## Semantic-UI Part IV

#### Department of Computing & Mathematics

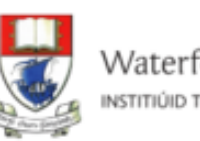

Waterford Institute of Technology INSTITIÚID TEICNEOLAÍOCHTA PHORT LÁIRGE

BSc (Hons) the Internet of Things

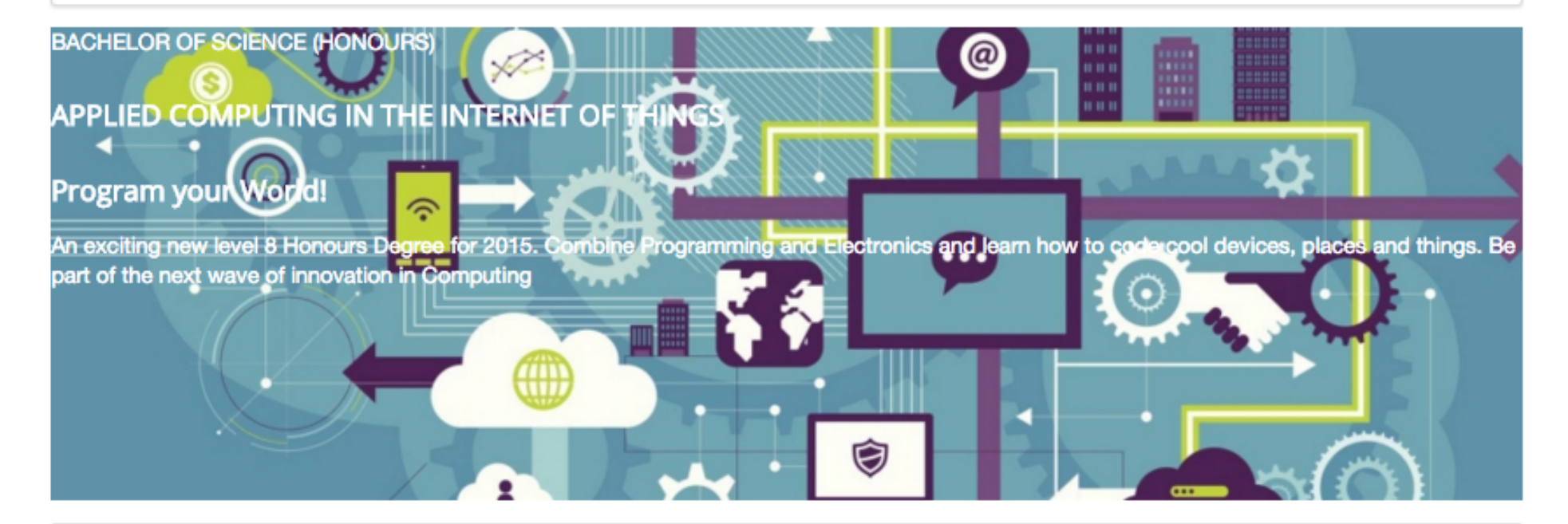

#### Programming

Learn a broad range of programming and problem solving skills, including exciting new platforms, software tools and languages. Use these skills to build apps for mobile, cloud and device based IoT applications. Evolve a porfolio of facinating aplications.

#### **Networks**

This strand will explore modern networks and cloud technology. Be able to configure, network and manage all categories of computer systems from simple controlers to single board board computers, mobiles and full workstations.

#### **Data Science**

At the heart of many IoT applications is data: measurements, events alarms and other information that must be relayed, stored and ultimately turned into knowledge. Learn the fundamentals of modern approaches to data in this strand.

#### Project

Building exciting IoT projects in every semester of the programme. Your projects will combine skills acquired from the other strands and enable you to build a comprehensive an compelling portfolio of IoT applications and services.

#### **Devices**

The 'Things' we connect to are often physical devices. These can range from simple temperature sensors to sophisticated control systems like traffic lights or cameras. Connecting to and interacting with the physical world is the subject of this strand.

#### **Mathematics**

Introduce foundation concepts for many of the more applied concepts in the other Strands. Learn mathematical techniques in a modern context and apply core principles in new an interesting ways.

Supported by leading edge research at...

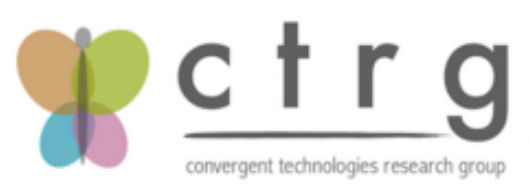

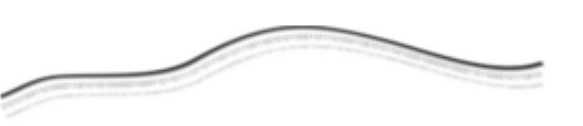

AUTOMOTIVE CONTROL GROUP Software Engineering for the Connected Car

#### **Department of Computing & Mathematics**

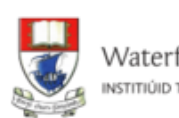

⋯

 $\omega$ 

Ó

Waterford Institute of Technology INSTITIÚID TEICNEOLAÍOCHTA PHORT LÁIRGE

**BSc (Hons) in the Internet of Things** 

#### **ANTIFICATE IN THE STATE OF STATE OF STATE IN**

#### **BACHELOR OF SCIENCE (HONOURS)**

#### **APPLIED COMPUTING IN THE INTERNET** OF THINGS

#### **Program your World!**

An exciting new level 8 Honours Degree for 2015. Combine Programming and Electronics and learn how to code cool devices, places and things. Be part of the next wave of innovation in Computing

#### Programming

Learn a broad range of programming and problem solving skills, including exciting new platforms, software tools and languages. Use these skills to build apps for mobile, cloud and device based IoT applications. Evolve a porfolio of facinating aplications.

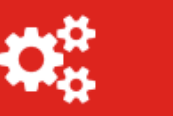

#### **Networks**

This strand will explore modern networks and cloud technology. Be able to configure, network and manage all categories of computer systems from simple controlers to single board board computers, mobiles and full workstations.

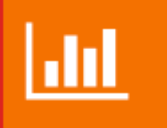

**Data Science** 

At the heart of many IoT applications is

data: measurements, events alarms and

other information that must be relayed,

knowledge. Learn the fundamentals of

modern approaches to data in this strand.

stored and ultimately turned into

#### **Project**

Building exciting IoT projects in every semester of the programme. Your projects will combine skills acquired from the other strands and enable you to build a comprehensive an compelling portfolio of IoT applications and services.

#### **Devices**

The 'Things' we connect to are often physical devices. These can range from simple temperature sensors to sophisticated control systems like traffic lights or cameras. Connecting to and interacting with the physical world is the subject of this strand.

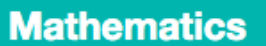

Introduce foundation concepts for many of the more applied concepts in the other Strands. Learn mathematical techniques in a modern context and apply core principles in new an interesting ways.

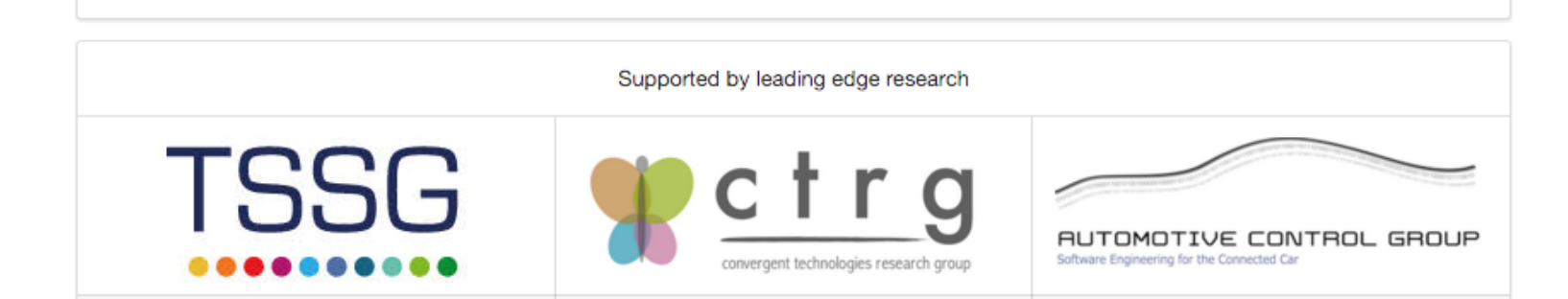

## Icons http://semantic-ui.com/elements/icon.html

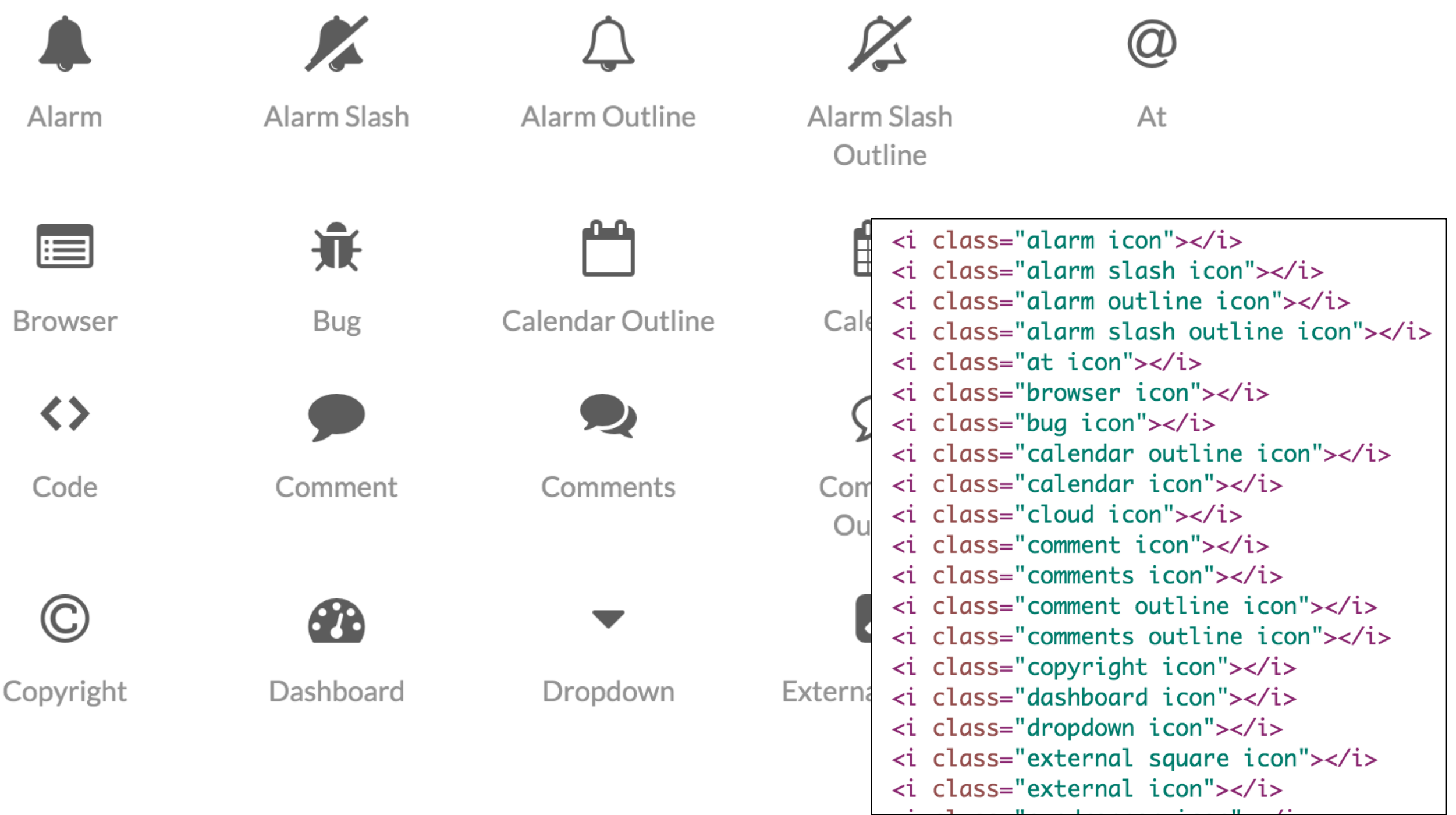

## facebook twitter linkedin

```
<footer class="ui segment">
  <p class="footer-social-links">
    <a href="http://www.facebook.com/witcomp"> facebook </a>
    <a href="http://twitter.com/ComputingAtWIT"> twitter </a>
    <a href="https://ie.linkedin.com/pub/computing-at-wit/a9/221/1b6"> linkedin </a>
  \langle/p>
</footer>
```
# f y in

```
<footer class="ui center aligned segment">
  <a href="http://www.facebook.com/witcomp"> <i class="large facebook icon"></i> </a>
  <a href="href='http://twitter.com/ComputingAtWIT"> <i class="large twitter icon"></i> </a>
  <a href="href="http://www.linkedin.com/pub/computing-at-wit"> <i class="large linkedin icon"></i> </a>
</footer>
```
# Colours http://semantic-ui.com/usage/theming.html

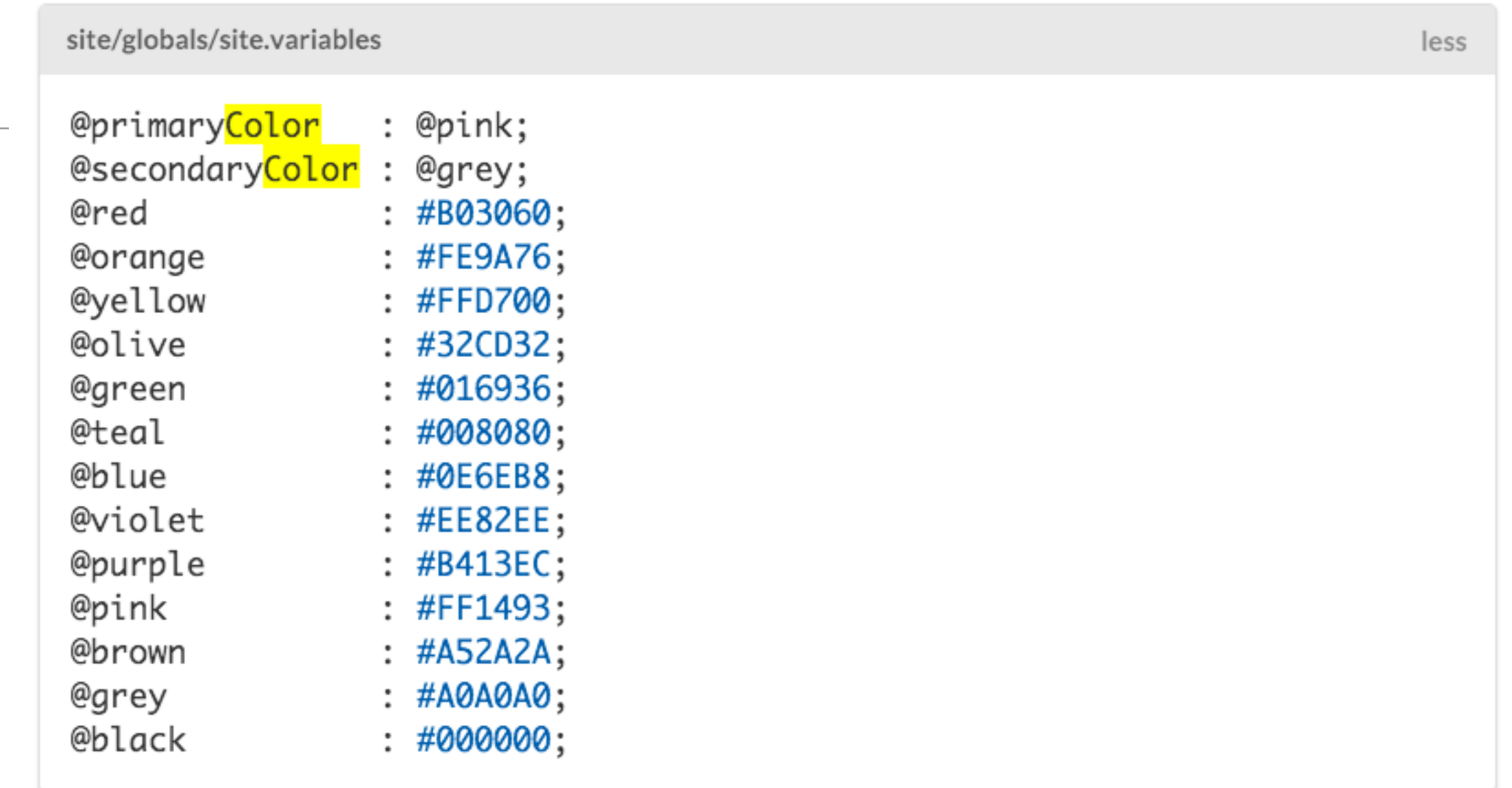

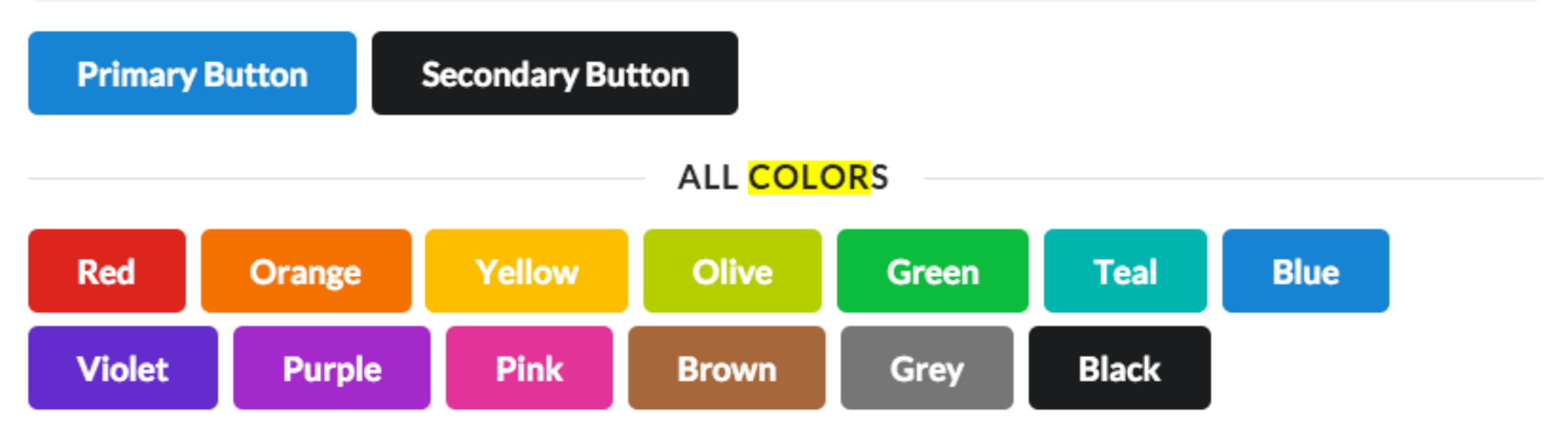

#### <article class="red column">

<h2> <a href="strands/programming.html"> Programming </a> </h2>  $< p$ 

Learn a broad range of programming and problem solving skills, including exciting new p languages. Use these skills to build apps for mobile, cloud and device based IoT applic facinating aplications.

#### $\langle$ /p> </article>

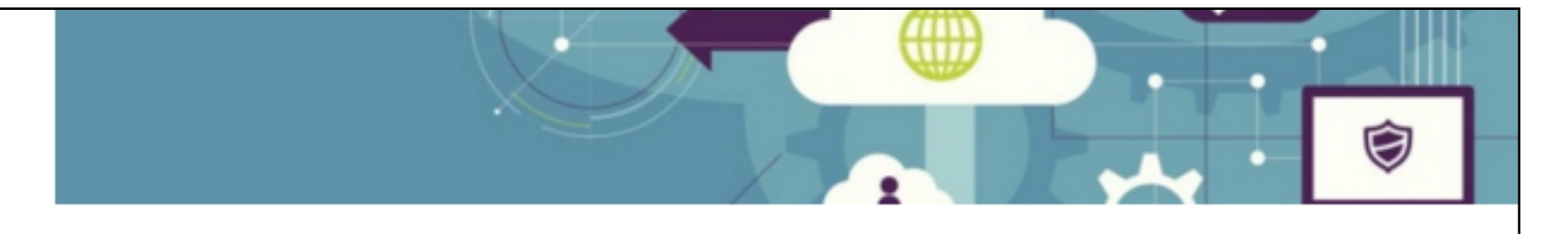

Learn a broad range of programming and problem solving skills, including exciting new platforms, software tools and languages. Use these skills to build apps for mobile, cloud and device based IoT applications. Evolve a porfolio of facinating aplications.

#### **Networks**

This strand will explore modern networks and cloud technology. Be able to configure, network and manage all categories of computer systems from simple controlers to single board board computers, mobiles and full workstations.

#### Data Science

At the heart of many IoT applications is data: measurements, events alarms and other inforn that must be relayed, stored and ultimately tur knowledge. Learn the fundamentals of modern approaches to data in this strand.

#### Project

Building exciting IoT projects in every semeste programme. Your projects will combine skills a from the other strands and enable you to build comprehensive an compelling portfolio of IoT applications and services.

```
<section class="ui three column row">
  <article class="red column">
  \langle/article>
  <article class="orange column">
  \langle/article>
  <article class="yellow column">
```

```
\langle/article>
```
</section>

```
<section class="ui three column row">
```

```
<article class="olive column">
\langle/article>
```

```
<article class="green column">
</article>
```
 $\epsilon$ article  $\mathbf{r}$  and  $\mathbf{r}$ </article>

</section>

Learn a broad range of programming and problem solving skills, including exciting new platforms, software tools and languages. Use these skills to build apps for mobile, cloud and device based IoT applications. Evolve a porfolio of facinating aplications.

#### **Networks**

This strand will explore modern networks and cloud technology. Be able to configure, network and manage all categories of computer systems from simple controlers to single board board computers, mobiles and full workstations.

#### **Data Science**

At the heart of many IoT applications is data: measurements, events alarms and other information that must be relayed, stored and ultimately turned into knowledge. Learn the fundamentals of modern approaches to data in this strand.

Building exciting IoT projects in every semester of the programme. Your projects will combine skills acquired from the other strands and enable you to build a comprehensive an compelling portfolio of IoT applications and services.

#### **Devices**

The 'Things' we connect to are often physical devices. These can range from simple temperature sensors to sophisticated control systems like traffic lights or cameras. Connecting to and interacting with the physical world is the subject of this strand.

Introduce foundation concepts for many of the more applied concepts in the other Strands. Learn mathematical techniques in a modern context and apply core principles in new an interesting ways.

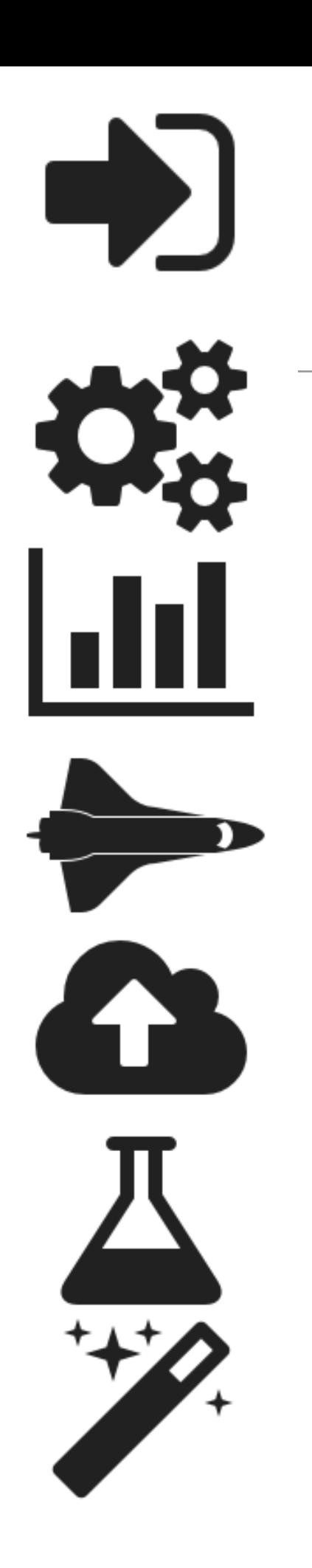

## **Programming**

Learn a broad range of programming and problem solving skills, including exciting new platforms, software tools and languages. Use these skills to build apps for mobile, cloud and device based IoT applications. Evolve a porfolio of facinating aplications.

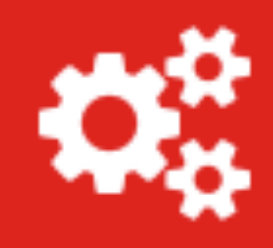

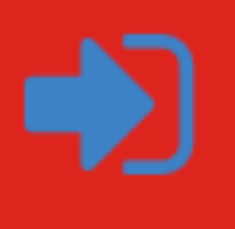

<i class="huge settings icon"></i> <i class="huge bar chart icon"></i> <i class="huge space shuttle icon"></i> <i class="huge cloud upload icon"></i> <i class="huge lab icon"></i> <i class="huge wizard icon"></i>

```
<article class="red column">
  \langle h2\rangle Programming \langle h2\rangle< pLearn a broad range of programming and problem solving skills
  \langle/p>
  <div class="ui two column grid">
     <div class="left aligned column">
       <i class="huge settings icon"></i>
     \langle \text{div} \rangle<div class="right aligned column">
       <a href="strands/programming.html" class="strandlink">
          <i class="huge sign in icon"></i>
       \langle/a>
     \langle \text{div} \rangle\langle \text{div} \rangle\langle/article>
```
## Programming

Learn a broad range of programming and problem solving skills, including exciting new platforms, software tools and languages. Use these skills to build apps for mobile, cloud and device based IoT applications. Evolve a porfolio of facinating aplications.

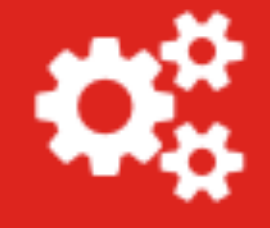

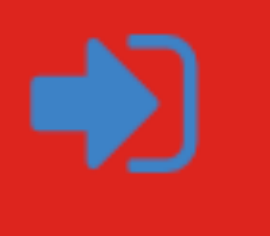

- Encapsulate icons in 2 column grid
	- Left align first icon
	- Right align second icon

## **Raised Segment**

#### **Raised**

A segment may be formatted to raise above the page.

**Example** 

Pellentesque habitant morbi tristique senectus et netus et malesuada fames ac turpis egestas. Vestibulum tortor quam, feugiat vitae, ultricies eget, tempor sit amet, ante. Donec eu libero sit amet quam egestas semper. Aenean ultricies mi vitae est. Mauris placerat eleifend leo.

```
<div class="ui raised segment">
```
<p>Pellentesque habitant morbi tristique senectus et netus et malesuada fames ac turpis egestas. Vestibulum tortor quam, feugiat vitae, ultricies eget, tempor sit amet, ante. Donec eu libero sit amet quam egestas semper. Aenean ultricies mi vitae est. Mauris placerat eleifend leo.</p>  $\langle$ /div $\rangle$ 

fh

## Padded Segment

#### **Padded**

A segment can increase its padding

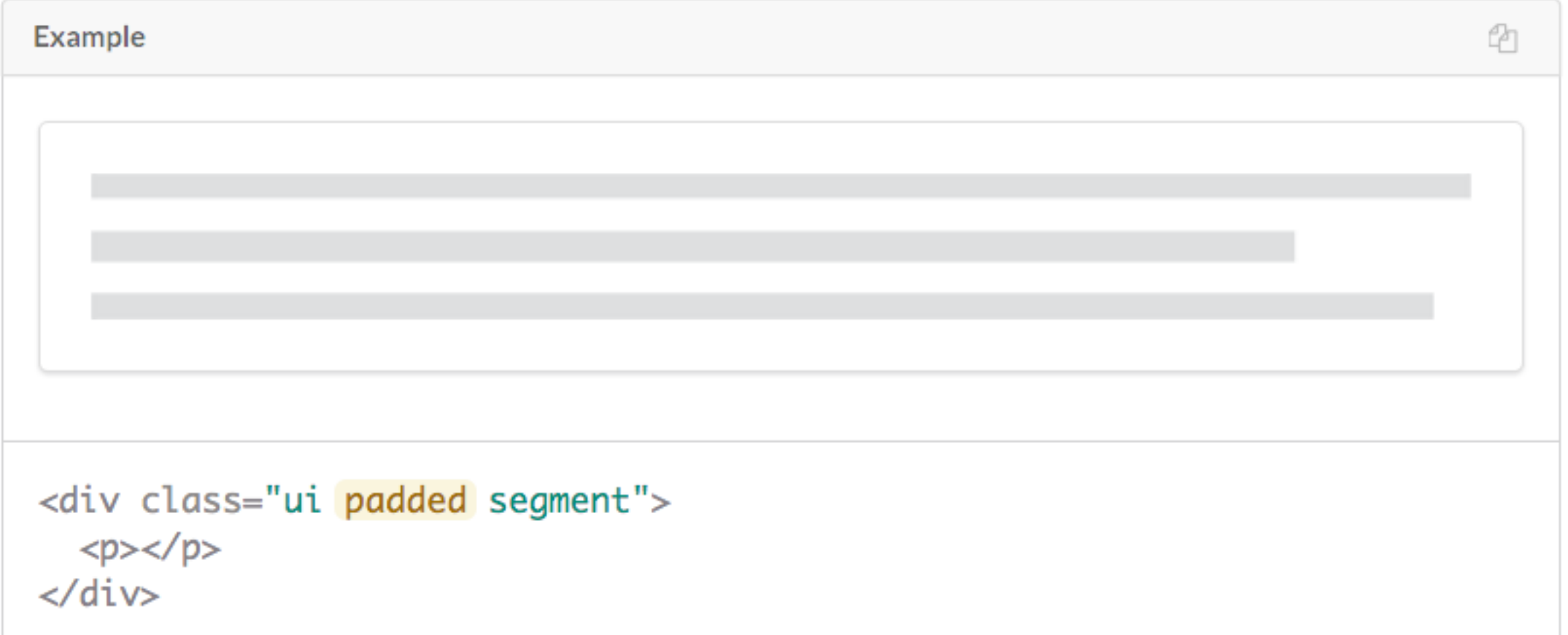

# **Stacked Segment**

#### **Stacked**

**Example** 

A segment can be formatted to show it contains multiple pages

4

Pellentesque habitant morbi tristique senectus et netus et malesuada fames ac turpis egestas. Vestibulum tortor quam, feugiat vitae, ultricies eget, tempor sit amet, ante. Donec eu libero sit amet guam egestas semper. Aenean ultricies mi vitae est. Mauris placerat eleifend leo.

#### <div class="ui stacked segment">

<p>Pellentesque habitant morbi tristique senectus et netus et malesuada fames ac turpis egestas. Vestibulum tortor quam, feugiat vitae, ultricies eget, tempor sit amet, ante. Donec eu libero sit amet quam egestas semper. Aenean ultricies mi vitae est. Mauris placerat eleifend leo.</p>  $\langle$ /div $\rangle$ 

## <section class="ui three column padded stacked grid segment">

#### Programming

Learn a broad range of programming and problem solving skills, including exciting new platforms, software tools and languages. Use these skills to build apps for mobile, cloud and device based IoT applications. Evolve a porfolio of facinating aplications.

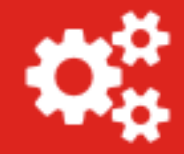

#### **Networks**

This strand will explore modern networks and cloud technology. Be able to configure, network and manage all categories of computer systems from simple controlers to single board board computers, mobiles and full workstations.

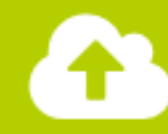

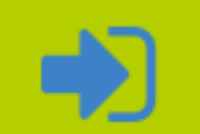

#### **Data Science**

At the heart of many IoT applications is data: measurements, events alarms and other information that must be relayed, stored and ultimately turned into knowledge. Learn the fundamentals of modern approaches to data in this strand.

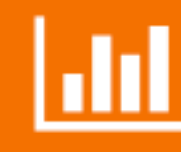

#### Project

Building exciting IoT projects in every semester of the programme. Your projects will combine skills acquired from the other strands and enable you to build a comprehensive an compelling portfolio of IoT applications and services.

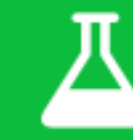

#### **Devices**

The 'Things' we connect to are often physical devices. These can range from simple temperature sensors to sophisticated control systems like traffic lights or cameras. Connecting to and interacting with the physical world is the subject of this strand.

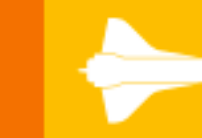

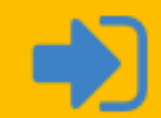

#### **Mathematics**

Introduce foundation concepts for many of the more applied concepts in the other Strands. Learn mathematical techniques in a modern context and apply core principles in new an interesting ways.

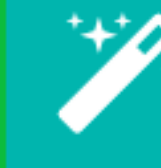

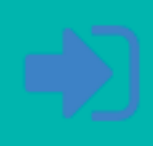

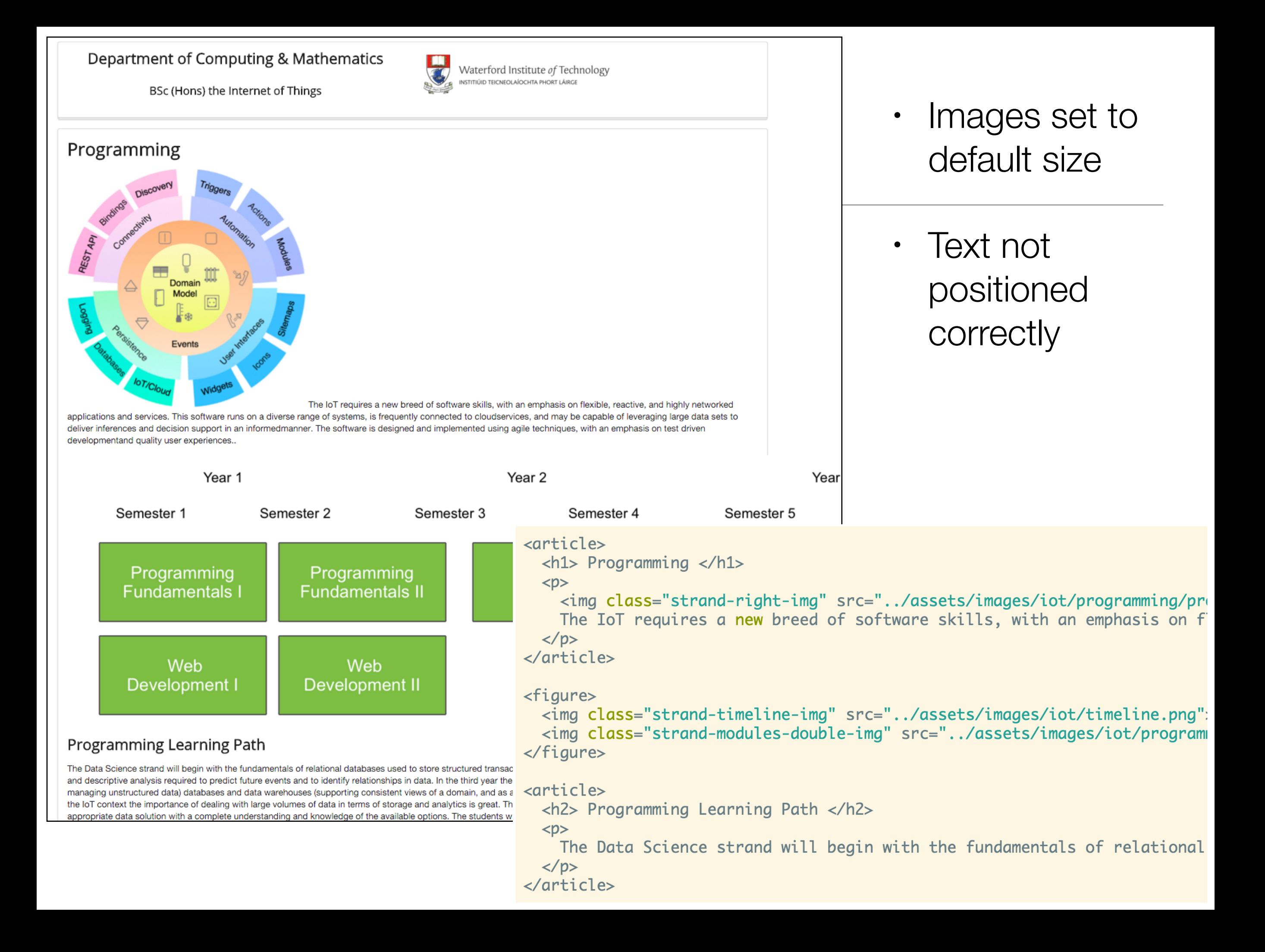

# \_layout.ejs

- A common layout
- All pages in strands folder based on this layout
	- Any change to \_layout.ejs
	- $\cdot$   $\rightarrow$  immediately changes all strands pages

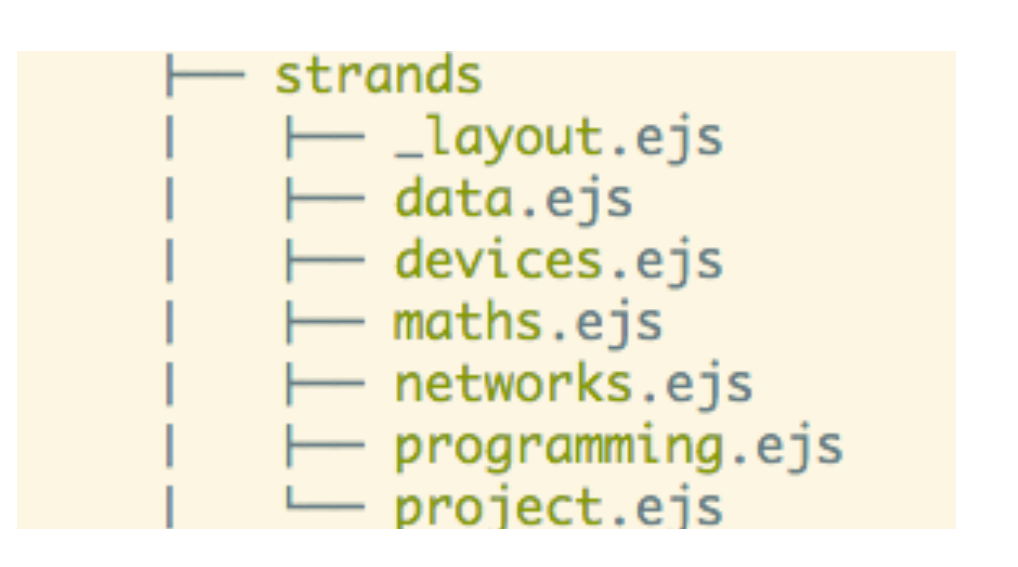

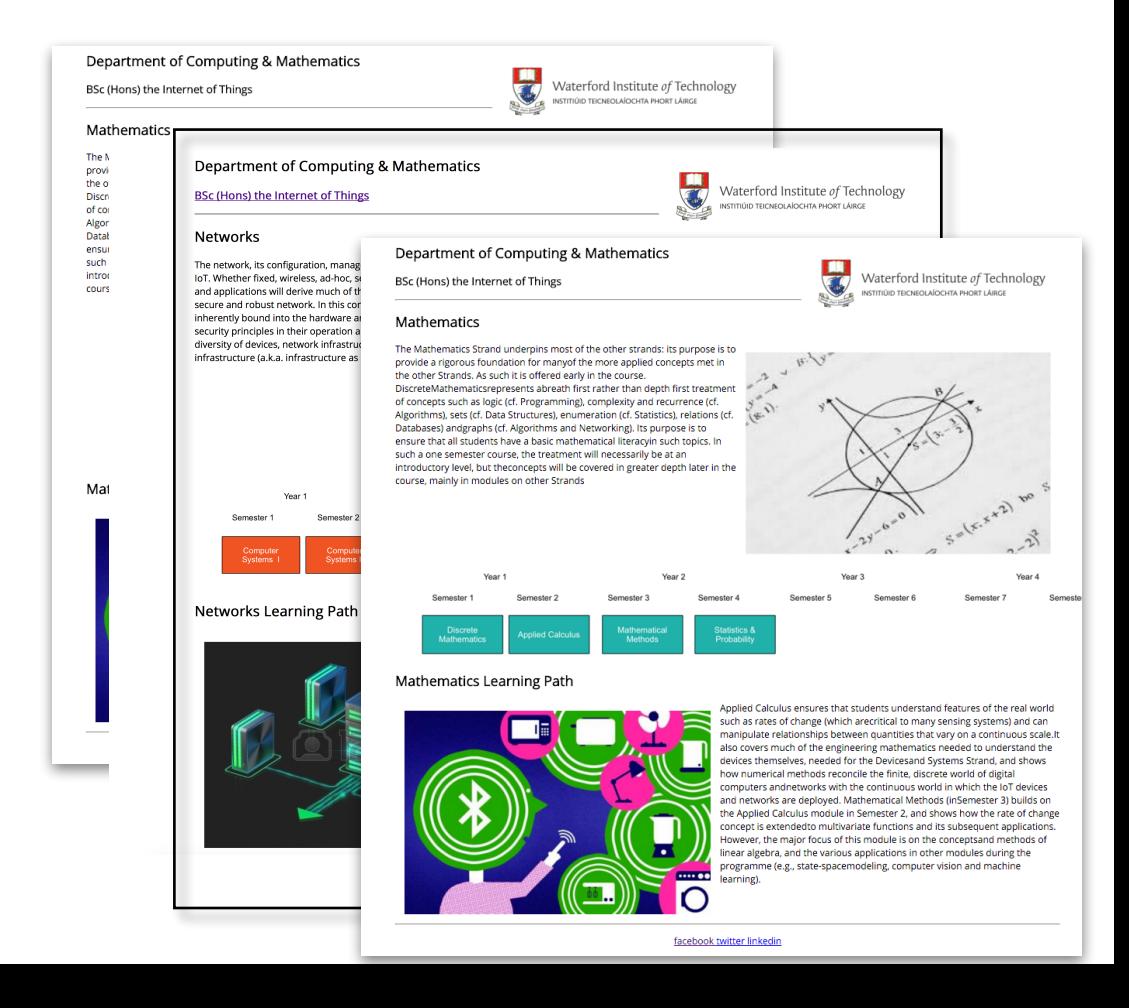

## \_layout.ejs

<body> <section class="ui container"> <%- partial("../includes/\_header.ejs") %> <section class="ui grid segment">  $\ll$ - yield %> </section> <%- partial("../includes/\_footer.ejs") %> <section>  $\langle$ body>

- Make the segment a 'grid'
- Rework each strand page to row/column structure
- $\cdot$  + use 'ui image' for consistent image sizing

#### Department of Computing & Mathematics

BSc (Hons) the Internet of Things

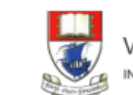

Waterford Institute of Technology **INSTITIÚID TEICNEOLAÍOCHTA PHORT LÁIRGE** 

#### Programming

The IoT requires a new breed of software skills, with an emphasis on flexible, reactive, and highly networked applications and services. This software runs on a diverse range of systems, is frequently connected to cloud services, and may be capable of leveraging large data sets to deliver inferences and decision support in an informed manner. The software is designed and implemented using agile techniques, with an emphasis on test driven development and quality user experiences.

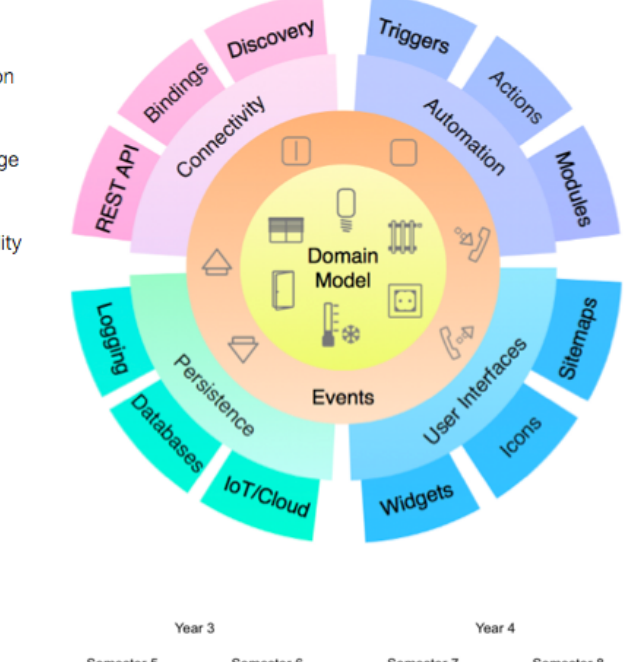

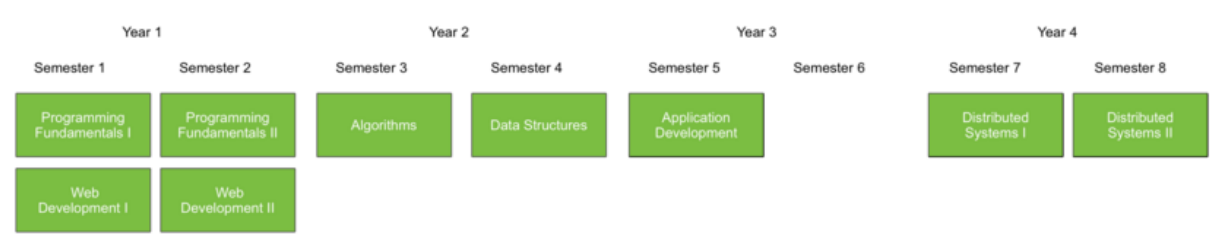

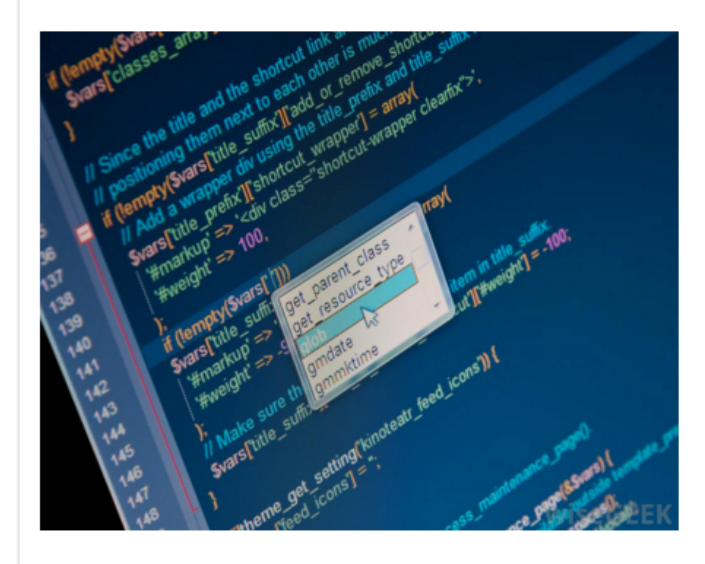

#### **Learning Paths**

The Data Science strand will begin with the fundamentals of relational databases used to store structured transactional business data. This data holds the basis for reporting and descriptive analysis required to predictfuture events and to identify relationships in data. In the third year the students will extend their knowledge to NoSQL (especially for managing unstructured data) databases and data warehouses (supporting consistent views of a domain, and as a springboard for statistics and machine learning analyses). In the IoT context the importance of dealing with large volumes of data in terms of storage and analytics is great. The skills they learn will allow them to design and implement the appropriate data solution with a complete understanding and knowledge of the available options. The students will learn about the trade-offs in terms of consistency, availability and partitioning. In the fourth year students will learn and implement the skills of data mining covering classification, prediction and clustering, applied to data that had been managed using methods and technologies they have learned about in previous years.

f y in

# ui grid

- Each grid is 16 units
- "eight wide" consumes half the available width
- 'sixteen wide' consumes full available width

```
<article class="eight wide column">
  \langle h1\rangle Programming \langle h1\rangle< pThe IoT requires a new breed of software skills, with an emphasis on f
  \langle/p>
</article>
<aside class="eight wide column">
  <img class="ui image" src="../assets/images/iot/programming/programming-
 \langle\{aside}\rangle
<figure class="sixteen wide column">
  <img class="ui image" src="../assets/images/iot/timeline.png">
  <img class="ui image" src="../assets/images/iot/programming/programming-
\langlefigure>
<aside class="eight wide column">
  <img class="ui image" src="../assets/images/iot/programming/programming-i
\langle\sqrt{asides}\rangle<section class="eight wide column">
  <h2> Learning Paths </h2>
  < pThe Data Science strand will begin with the fundamentals of relational
  \langle/p>
</section>
```
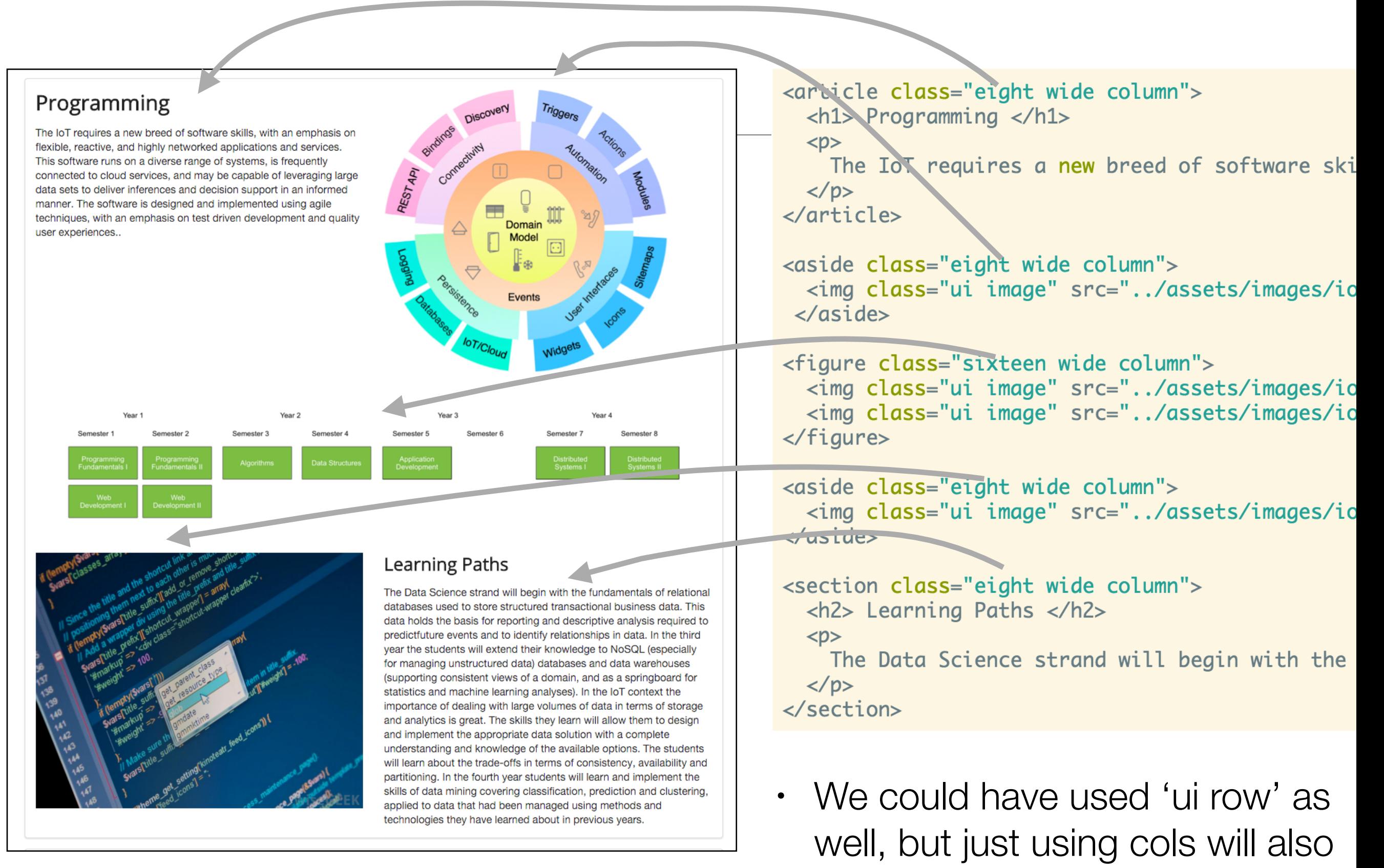

suffice

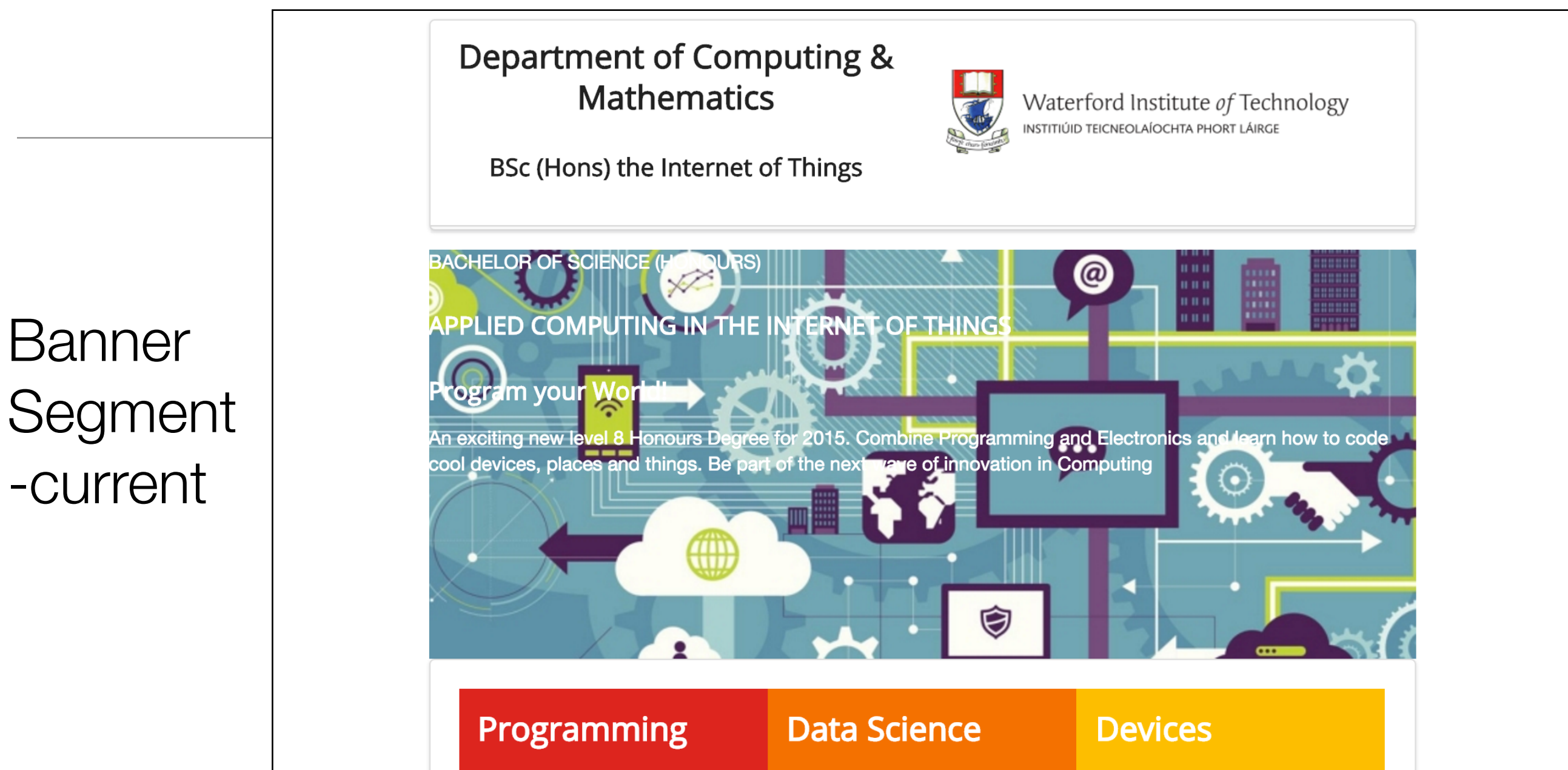

Learn a broad range of programming and problem solving skills, including exciting new platforms, software tools and languages. Use these skills to build apps for mobile, cloud and device based loT applications. Evolve a porfolio of facinating aplications.

At the heart of many loT applications is data: measurements, events alarms and other information that must be relayed, stored and ultimately turned into knowledge. Learn the fundamentals of modern approaches to data in this

The 'Things' we connect to are often physical devices. These can range from simple temperature sensors to sophisticated control systems like traffic lights or cameras. Connecting to and interacting with the physical world is the subject of this strand.

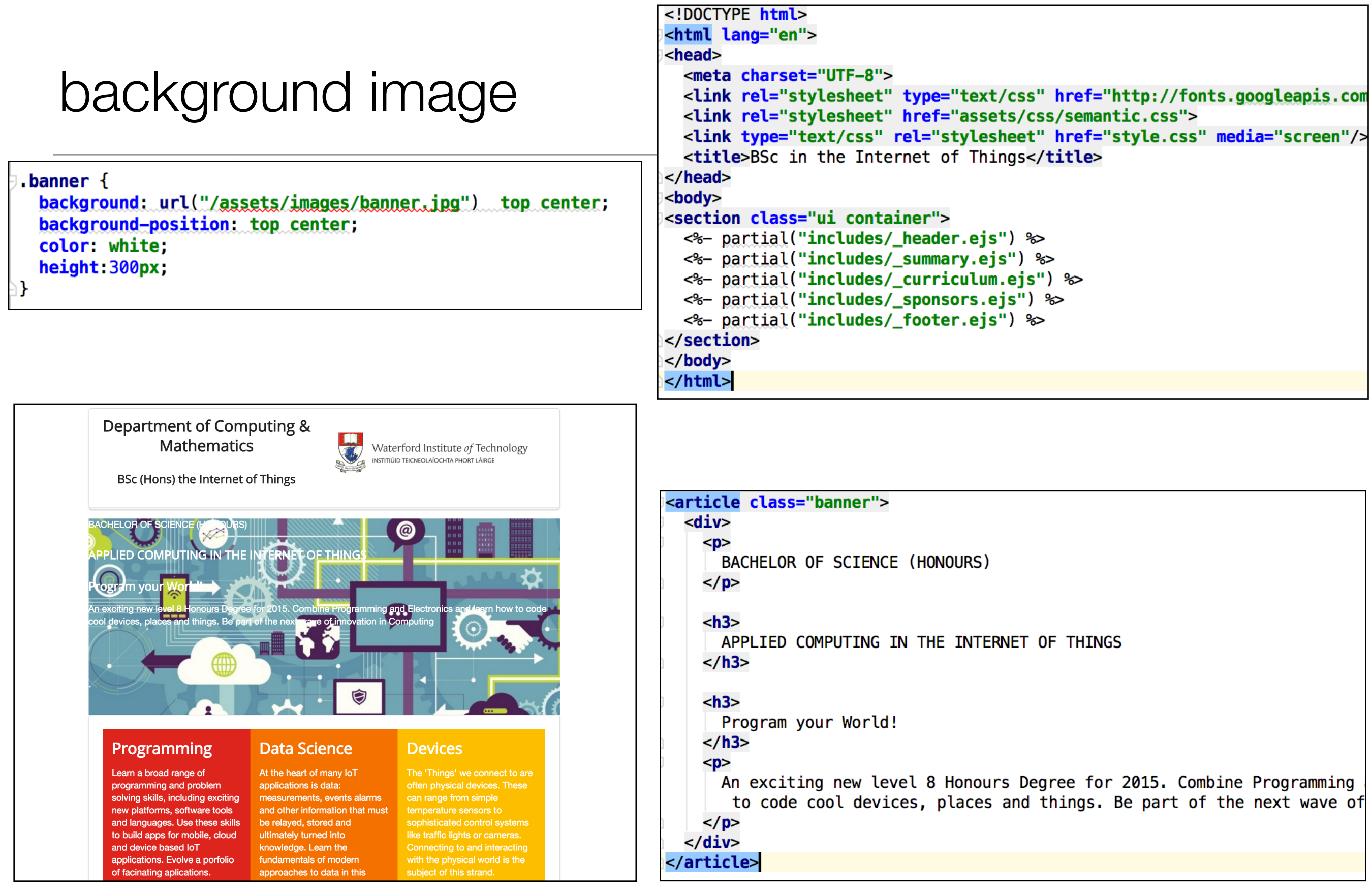

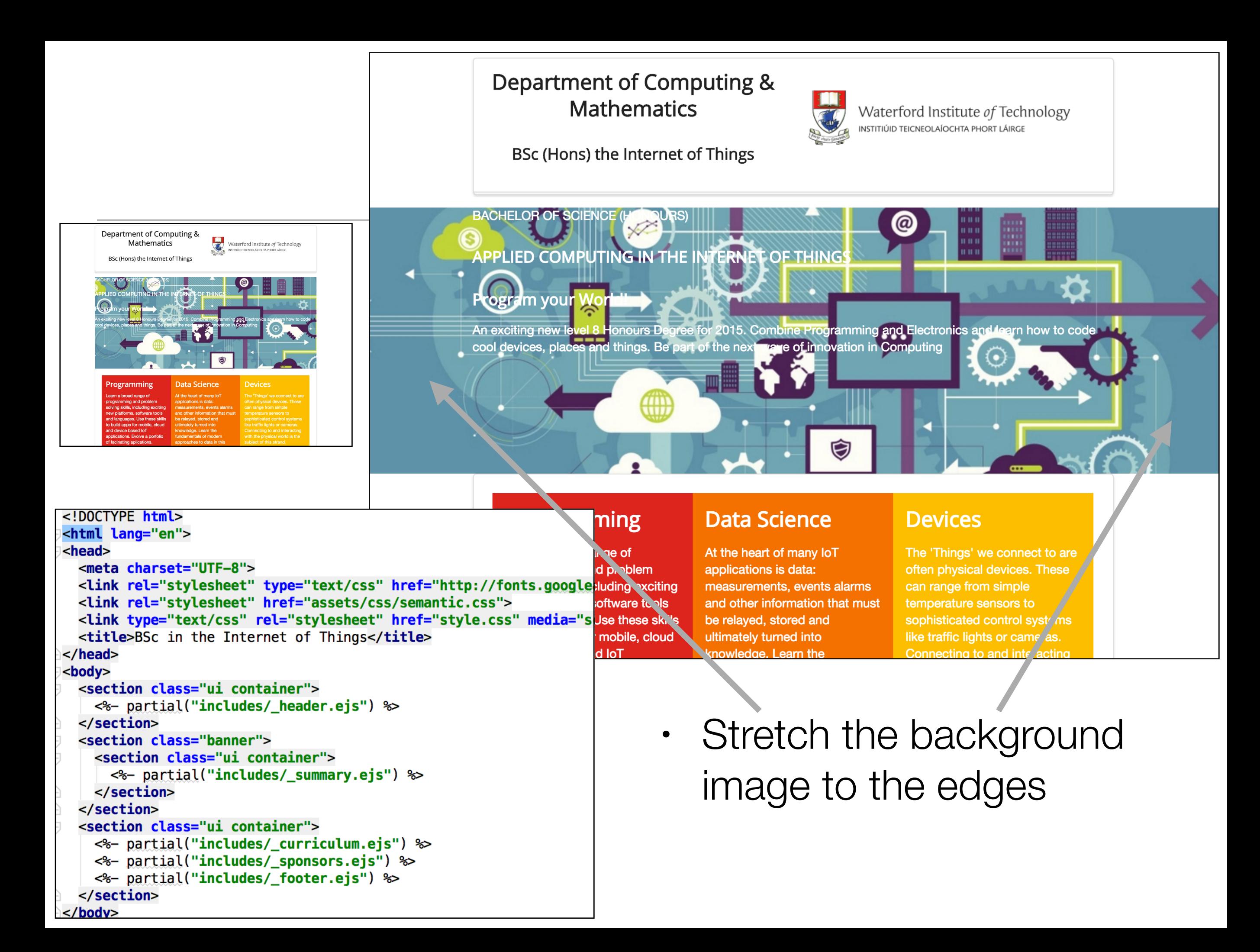

### **Department of Computing & Mathematics**

**BSc (Hons) the Internet of Things** 

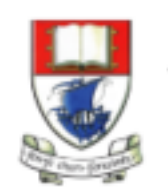

Waterford Institute of Technology INSTITIÚID TEICNEOLAÍOCHTA PHORT LÁIRGE

#### **BACHELOR OF SCIENCE (HONOURS)**

#### **APPLIED COMPUTING IN THE INTERNET OF THINGS**

#### **Program your World!**

An exciting new level 8 Honours Degree for 2015. Combine Programming and Electronics and learn how to code cool devices, places and things. Be part of the next wave of innovation in Computing

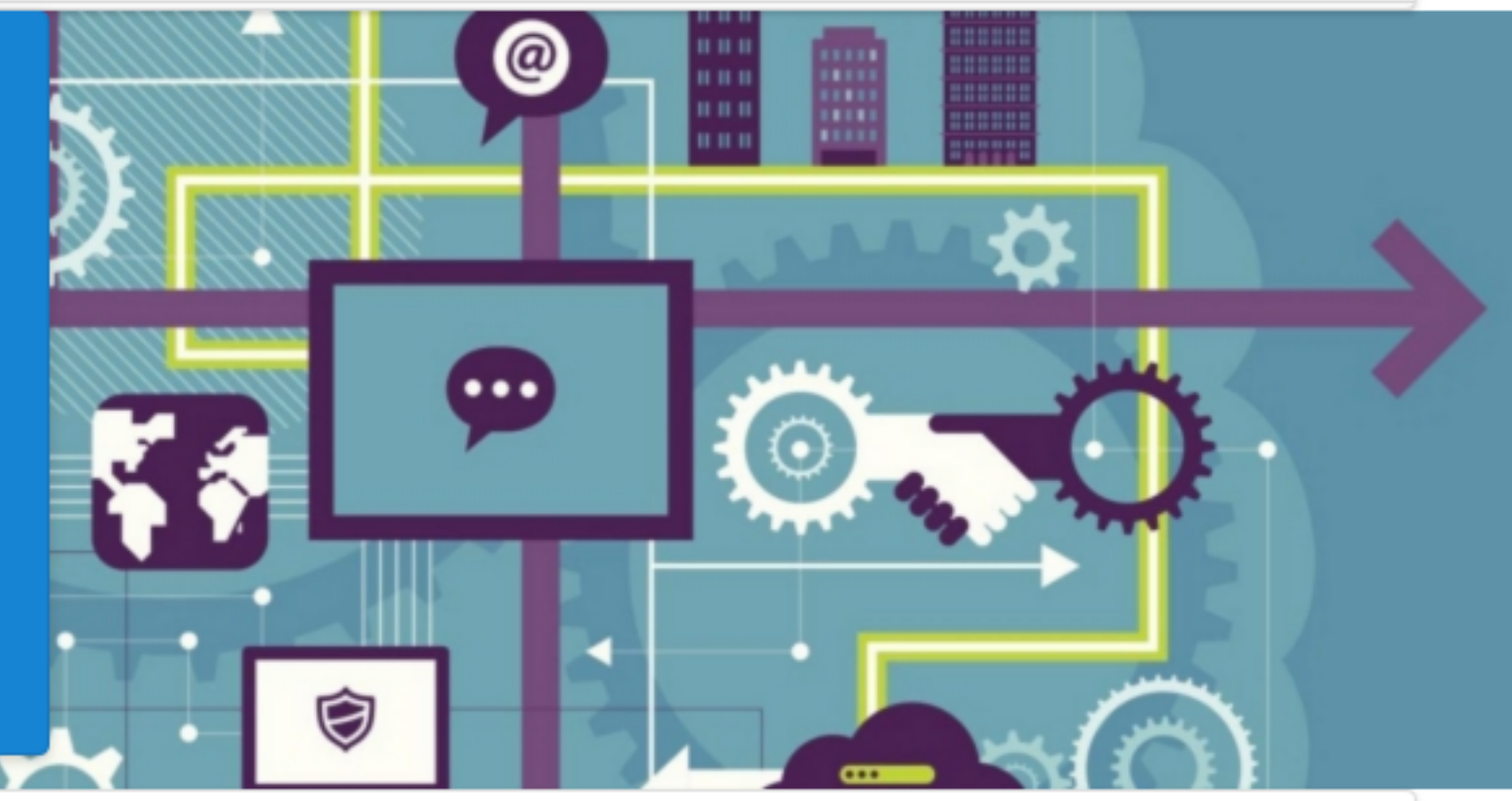

#### **Programming**

#### **Data Science**

#### **Devices**

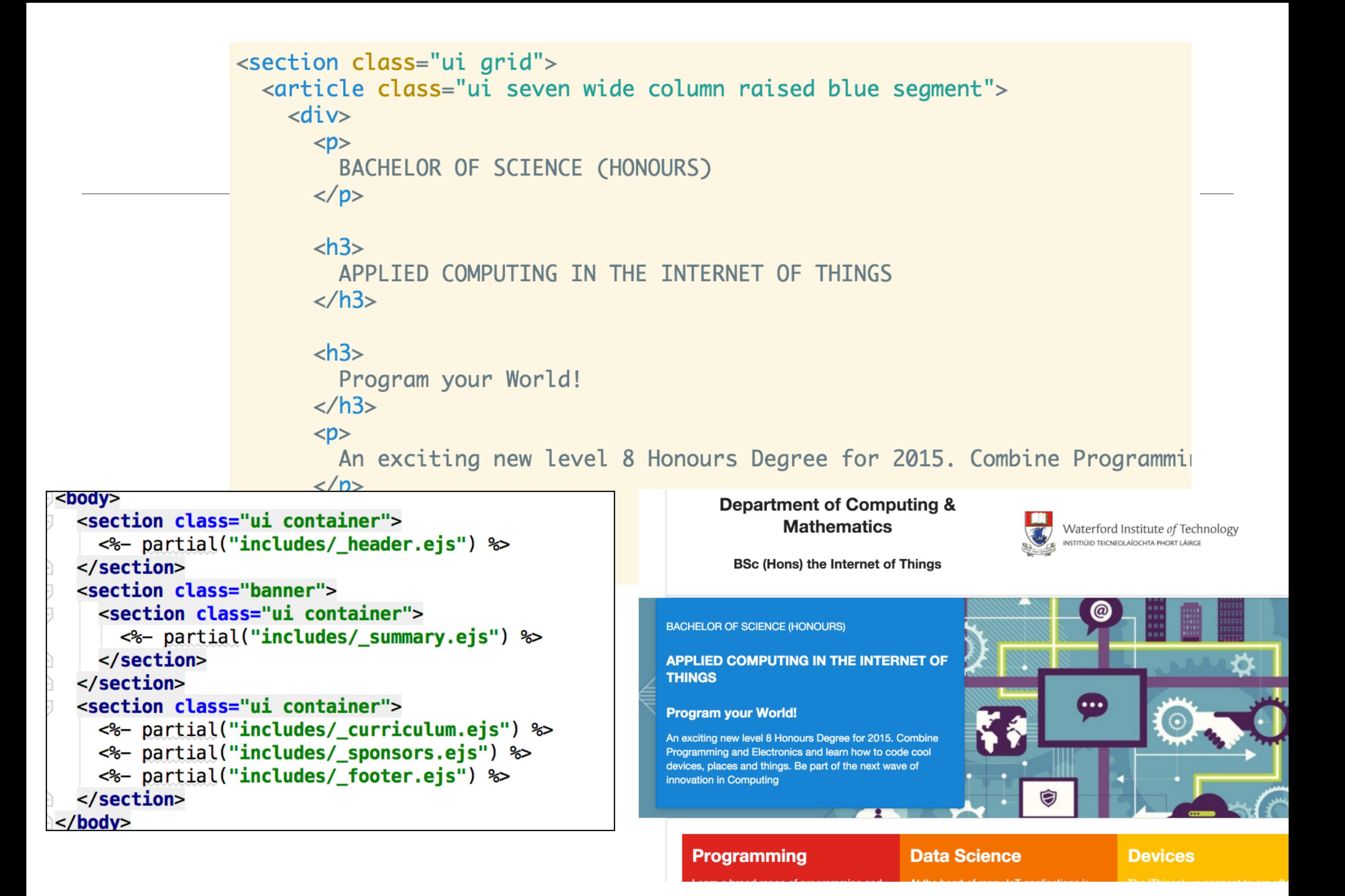

## **Computing** x, **Mathematics**

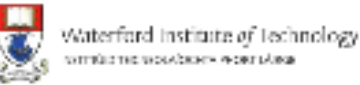

BSc (Hons) the Internet of **Things** 

## Programmin

The IoT requires a new breed of software skills, with an emphasis on flexible, reactive, and highly networked applications and services. This software runs on a diverse range of systems, is frequently connected to cloud services, and may be capable of leveraging large data sets to deliver inferences and decision support in

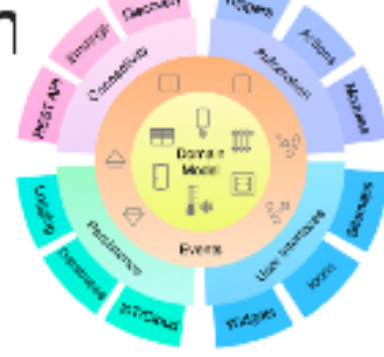

#### **BACHELOR OF SCIENCE** (HONOURS)

**APPLIED COMPUTING** IN THE **INTERNET OF THINGS** 

**Program your World!** 

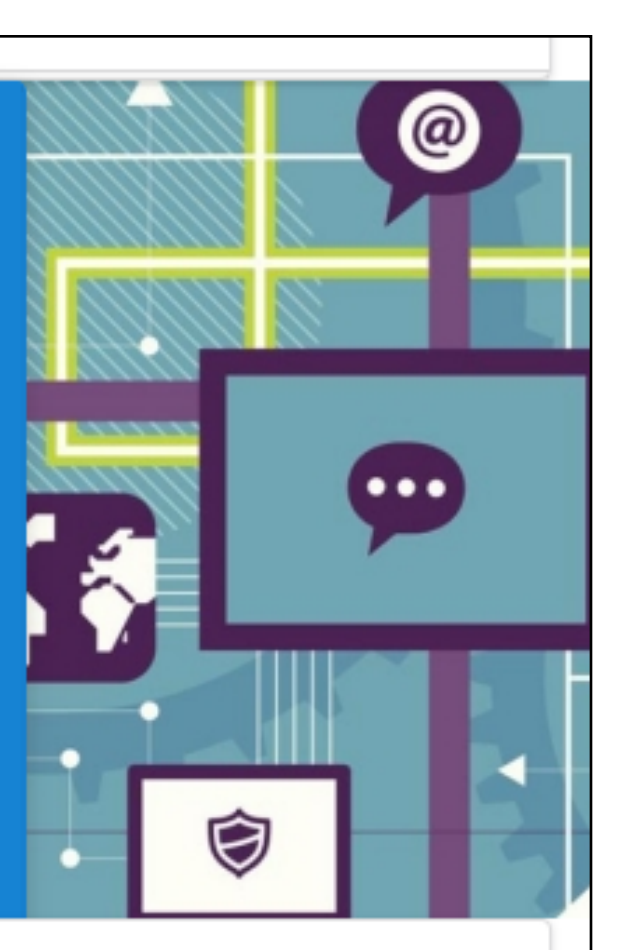

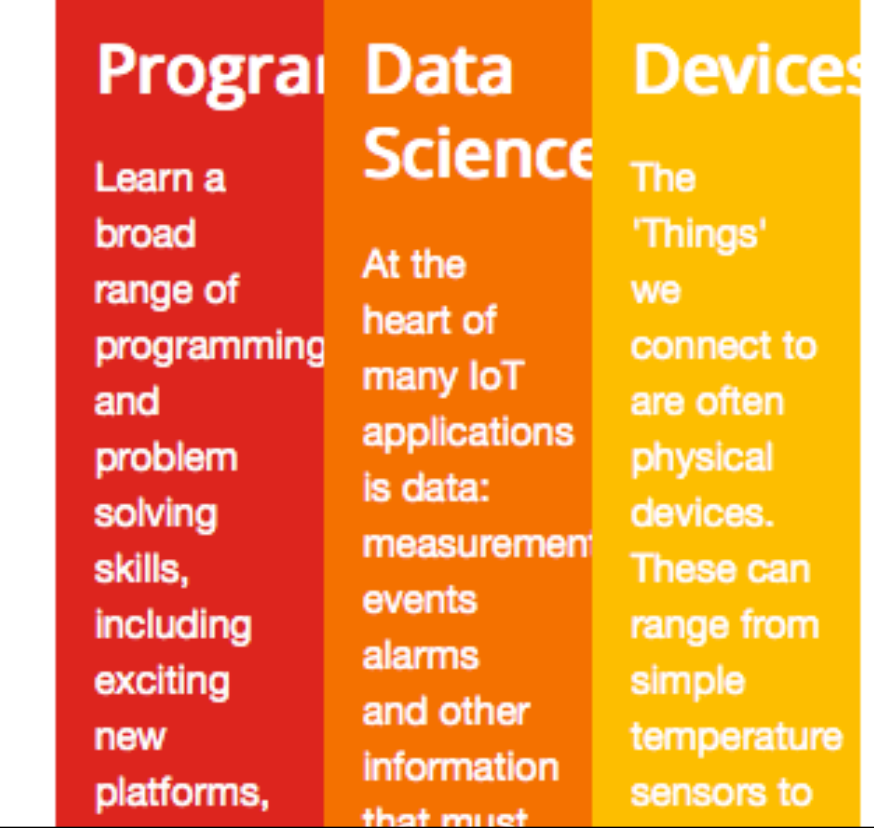

Unresponsive Layouts

#### BSc (Hons) the Internet of Things

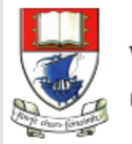

Waterford Institute of Technology INSTITIÚID TEICNEOLAÍOCHTA PHORT LÁIRGE

### Programming

The IoT requires a new breed of software skills, with an emphasis on flexible, reactive, and highly networked applications and services. This software runs on a diverse range of systems, is frequently connected to cloud services, and may be capable of leveraging large data sets to deliver inferences and decision support in an informed manner. The software is designed and implemented using agile techniques, with an emphasis on test driven development and quality user experiences..

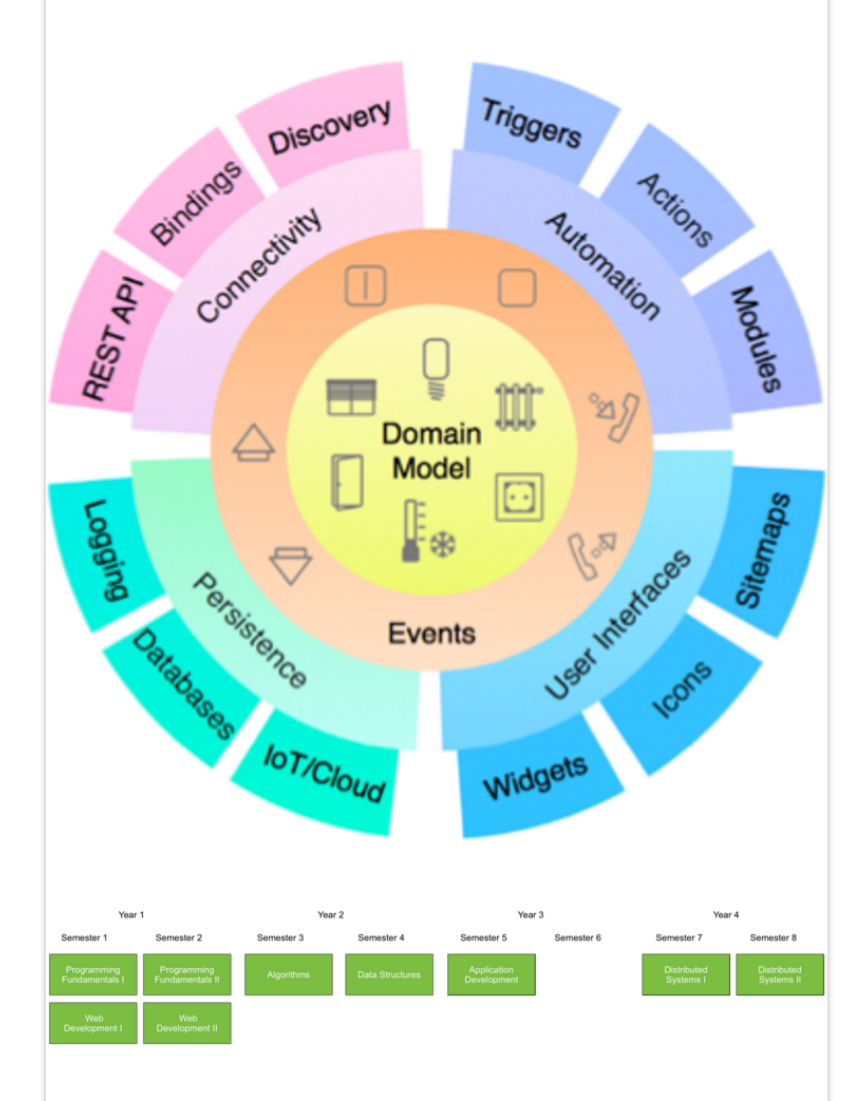

# Responsive<br>Layouts

#### Programming

Learn a broad range of programming and problem solving skills, including exciting new platforms, software tools and languages. Use these skills to build apps for mobile, cloud and device based IoT applications. Evolve a porfolio of facinating aplications.

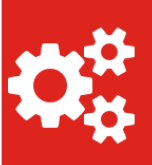

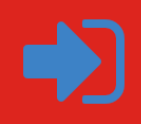

#### **Data Science**

At the heart of many IoT applications is data: measurements, events alarms and other information that must be relayed, stored and ultimately turned into knowledge. Learn the fundamentals of modern approaches to data in this strand.

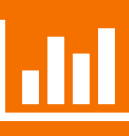

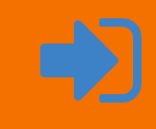

#### **Devices**

The 'Things' we connect to are often physical devices. These can range from simple temperature sensors to sophisticated control systems like traffic lights or cameras. Connecting to and interacting with the physical world is the subject of this strand.

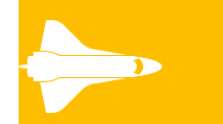

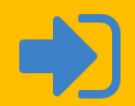

#### **Networks**

This strand will explore modern networks and cloud technology. Be able to configure, network and manage all categories of computer systems from simple controlers to single board board computers, mobiles and full workstations.

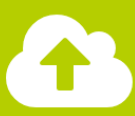

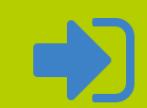

#### **Grids**

A grid is a structure with a long history used to align negative space in designs.

Using a grid makes content appear to flow more naturally on your page.

**Toggle Animation** 

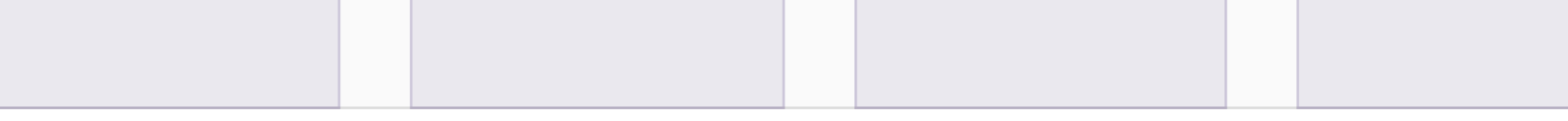

#### **Columns**

Grids divide horizontal space into indivisible units called "columns". All columns in a grid must specify their width as proportion of the total available row width.

All grid systems chooses an arbitrary column count to allow per row. Semantic's default theme lises 16 columns

#### Grid

 $\leftrightarrow$ 

 $\leftrightarrow$ 

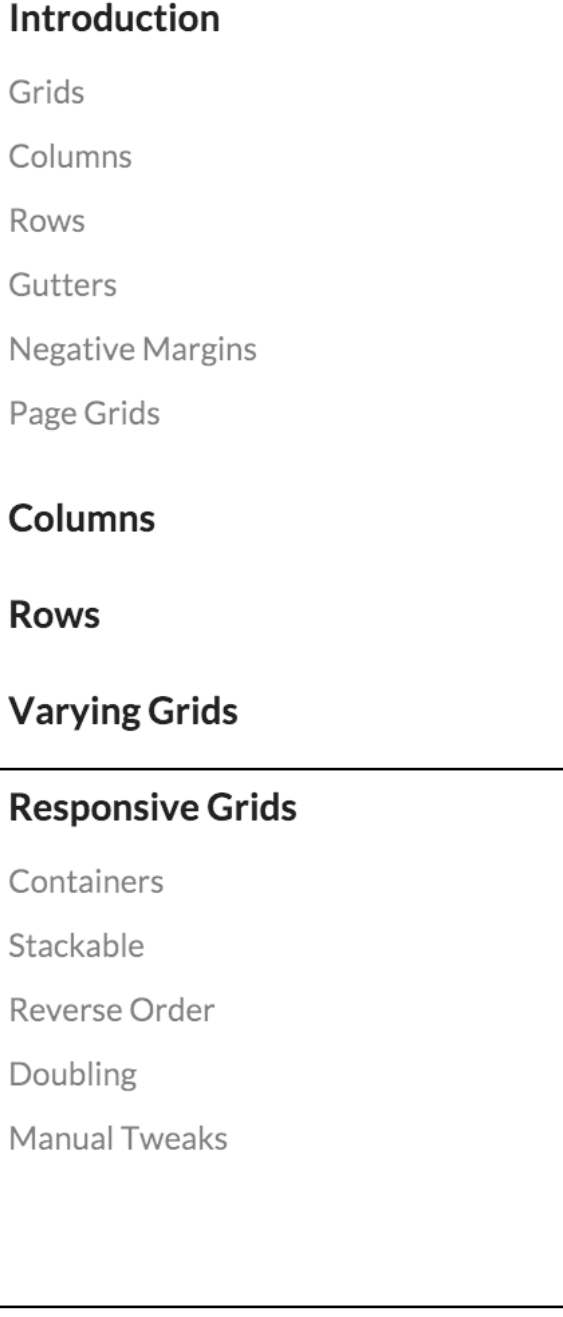

◀

**Responsive Grids** 

http://semantic-ui.com/collections/grid.html

#### **Stackable**

A stackable grid will automatically stack rows to a single columns on mobile devices

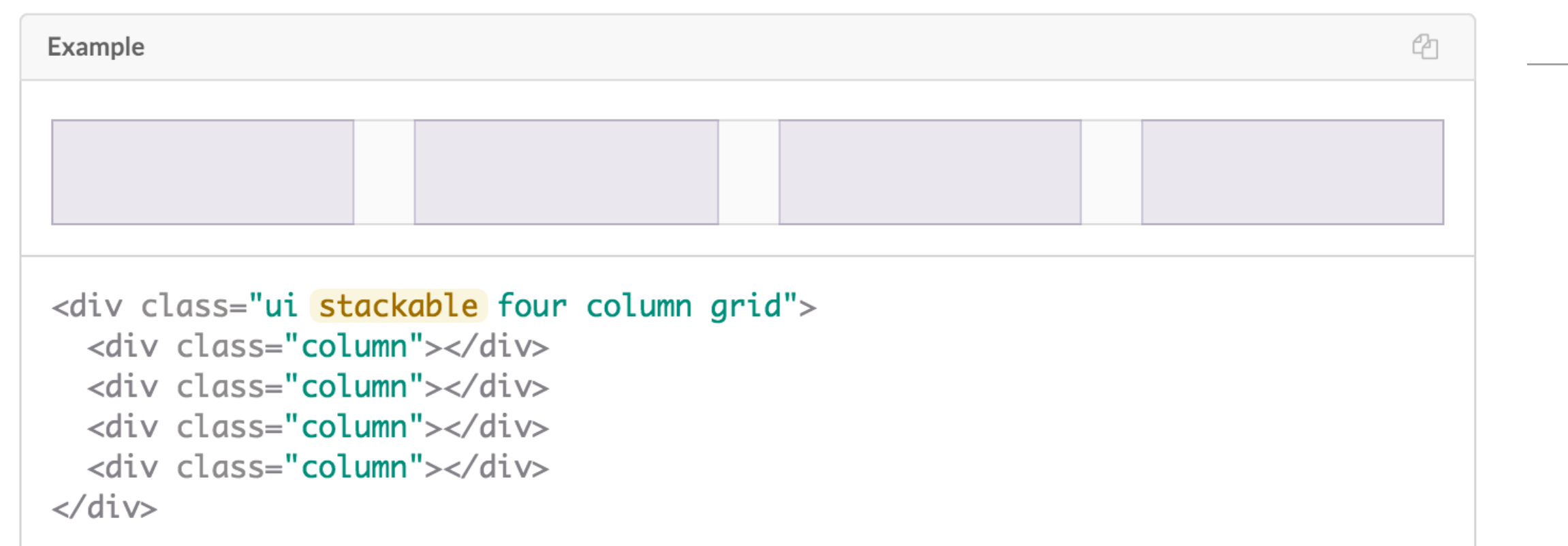

• Grid elements 'stackable' if the browser width to narrow

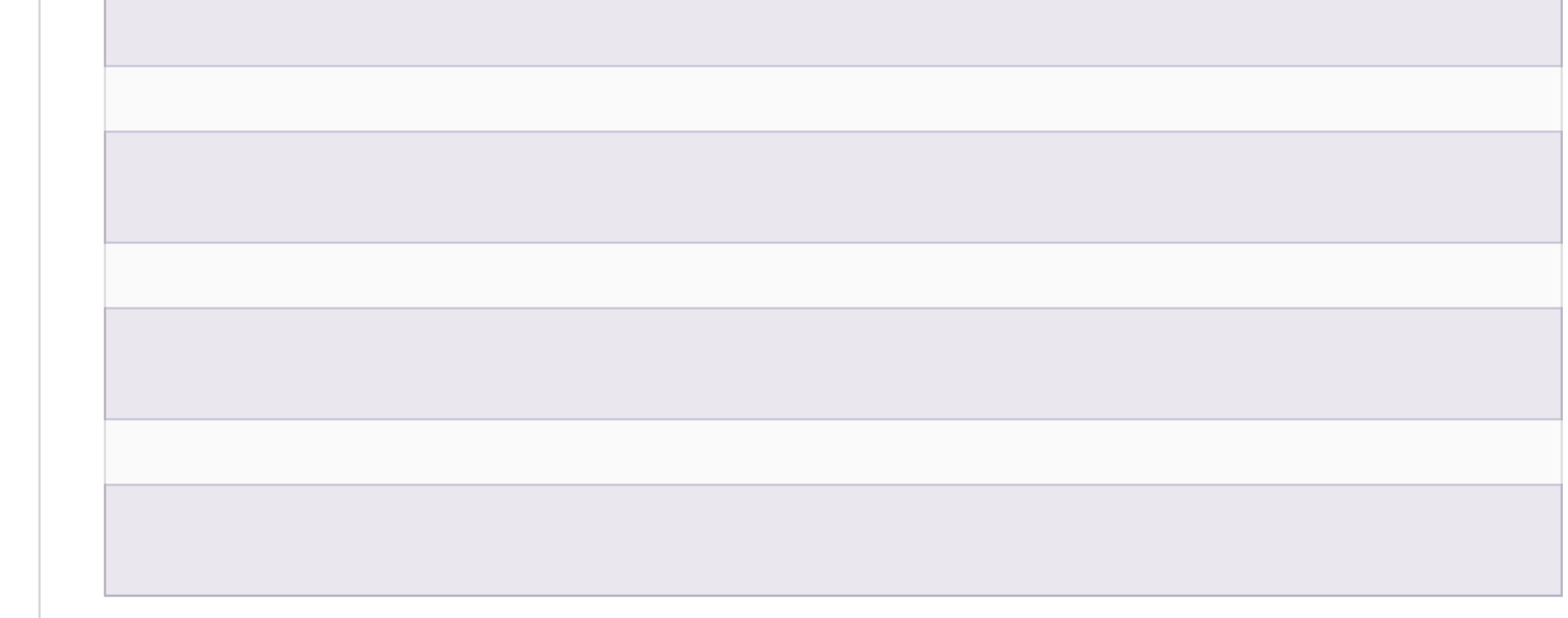

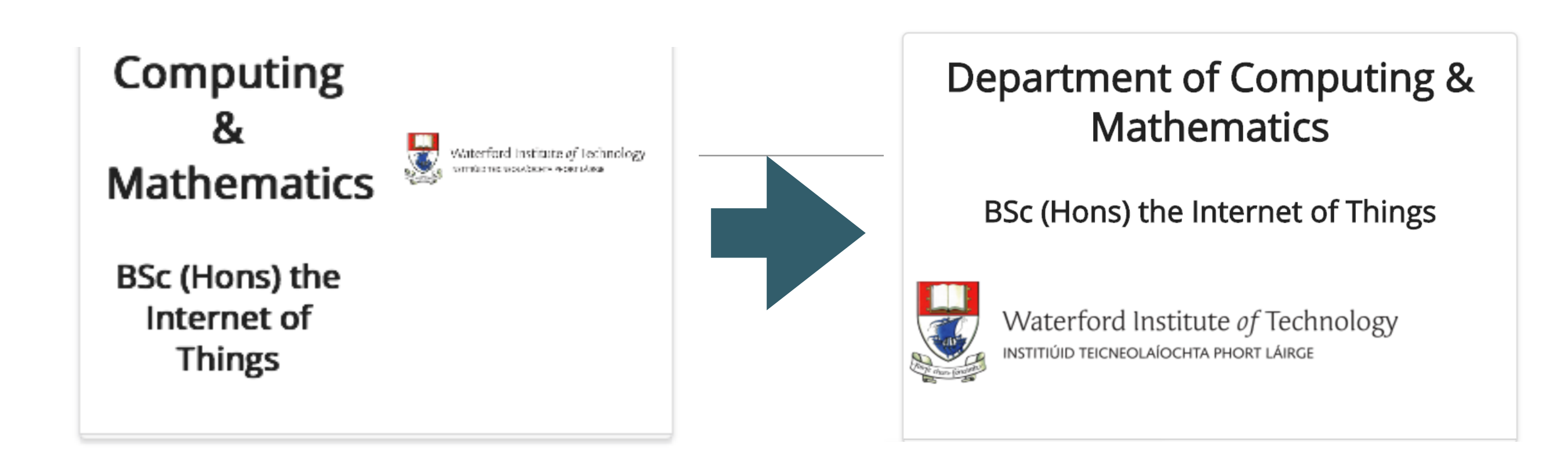

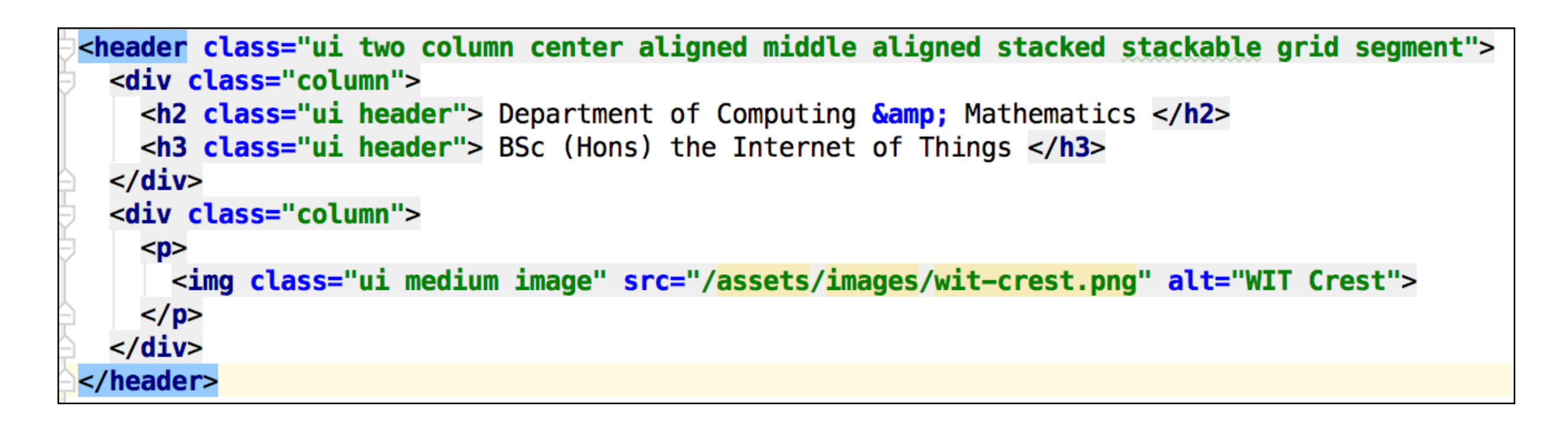

• Distinguish between 'stackable' and 'stacked'?

#### Programming

Learn a broad range of programming and problem solving skills, including exciting new platforms, software tools and languages. Use these skills to build apps for mobile, cloud and device based IoT applications. Evolve a porfolio of facinating aplications.

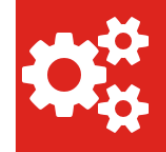

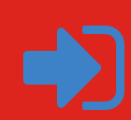

#### **Data Science**

At the heart of many loT applications is data: measurements, events alarms and other information that must be relayed, stored and ultimately turned into knowledge. Learn the fundamentals of modern approaches to data in this strand.

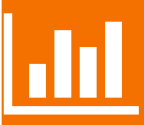

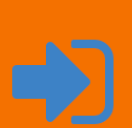

#### **Devices**

The 'Things' we connect to are often physical devices. These can range from simple temperature sensors to sophisticated control systems like traffic lights or cameras. Connecting to and interacting with the physical world is the subject of this strand.

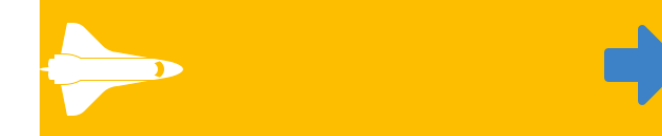

#### **Networks**

This strand will explore modern networks and cloud technology. Be able to configure, network and manage all categories of computer systems from simple controlers to single board board computers, mobiles and full workstations.

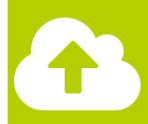

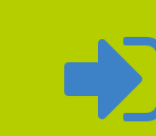

## Stackable

<section class="ui three column padded stacked stackable grid segment">

#### <article class="red column">

```
 Programming </h2>
```

```
-p
```
Learn a broad range of programming and problem solving skills, includi software tools and languages. Use these skills to build apps for mobi IoT applications. Evolve a porfolio of facinating aplications.

```
</p>
```

```
<div class="ui two column grid">
  <div class="left aligned column">
   <i class="huge settings icon"></i>
```

```
\langle/div\rangle
```
<div class="right aligned column">

```
<a href="strands/programming.html">
```

```
\sim class="bugg sign in icon"\sim/is
```
'stackable grid' class makes all columns in the grid stack up as browser narrows

# \_layout.ejs

```
<body>
  <section class="ui container">
    <%- partial("../includes/_header.ejs") %>
    <section class="ui stackable grid segment">
      \ll- yield %>
    </section>
    <%- partial("../includes/_footer.ejs") %>
  <section>
</body>
```
• All strand pages now responsive, as they are based single \_layout.ejs

## **Devices**

The IoT professional must be comfortable when dealing with the many kinds of devices and sysems that are the means for the Internet to interact with

the environment. Sur an awareness of the devices and systems made to perform we attributes may be ch

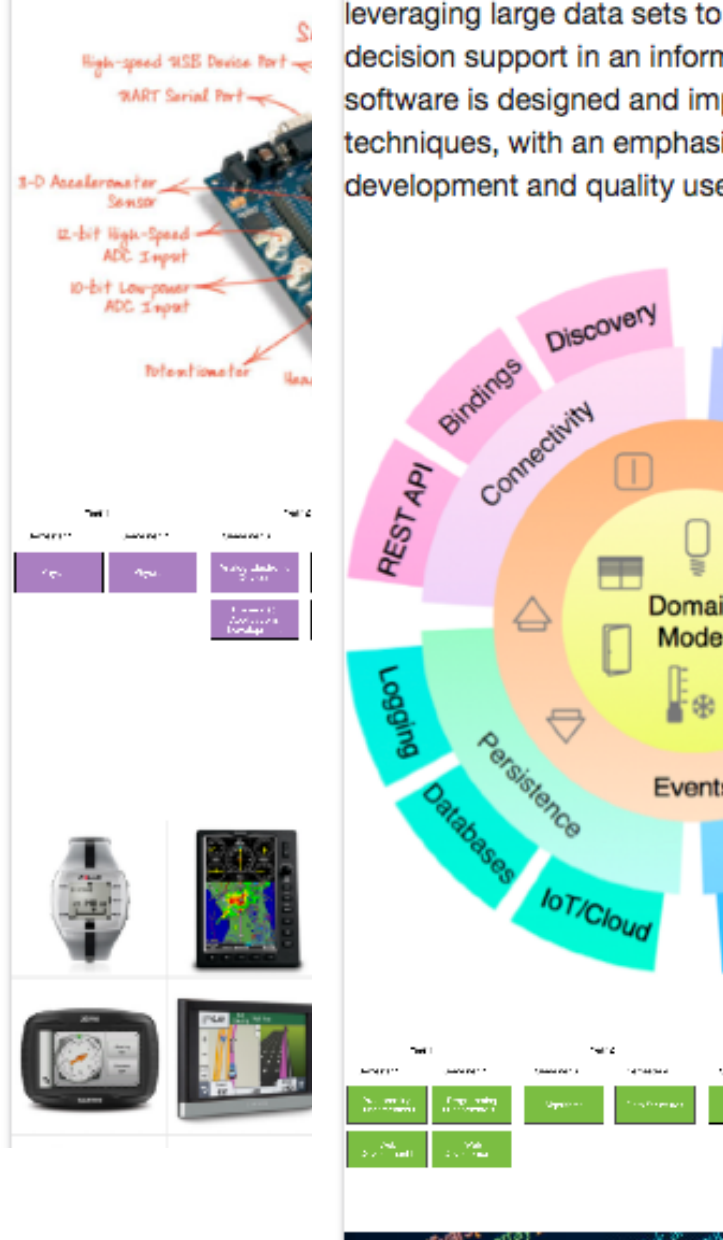

## Programming

The IoT requires a new breed of software skills, with an emphasis on flexible, reactive, and highly networked applications and services. This software runs on a diverse range of systems, is frequently connected to cloud services, and may be capable of leveraging large data sets to deliver inferences and decision support in an informed manner. The software is designed and implemented using agile techniques, with an emphasis on test driven development and quality user experiences..

## Semantic-UI Libraries

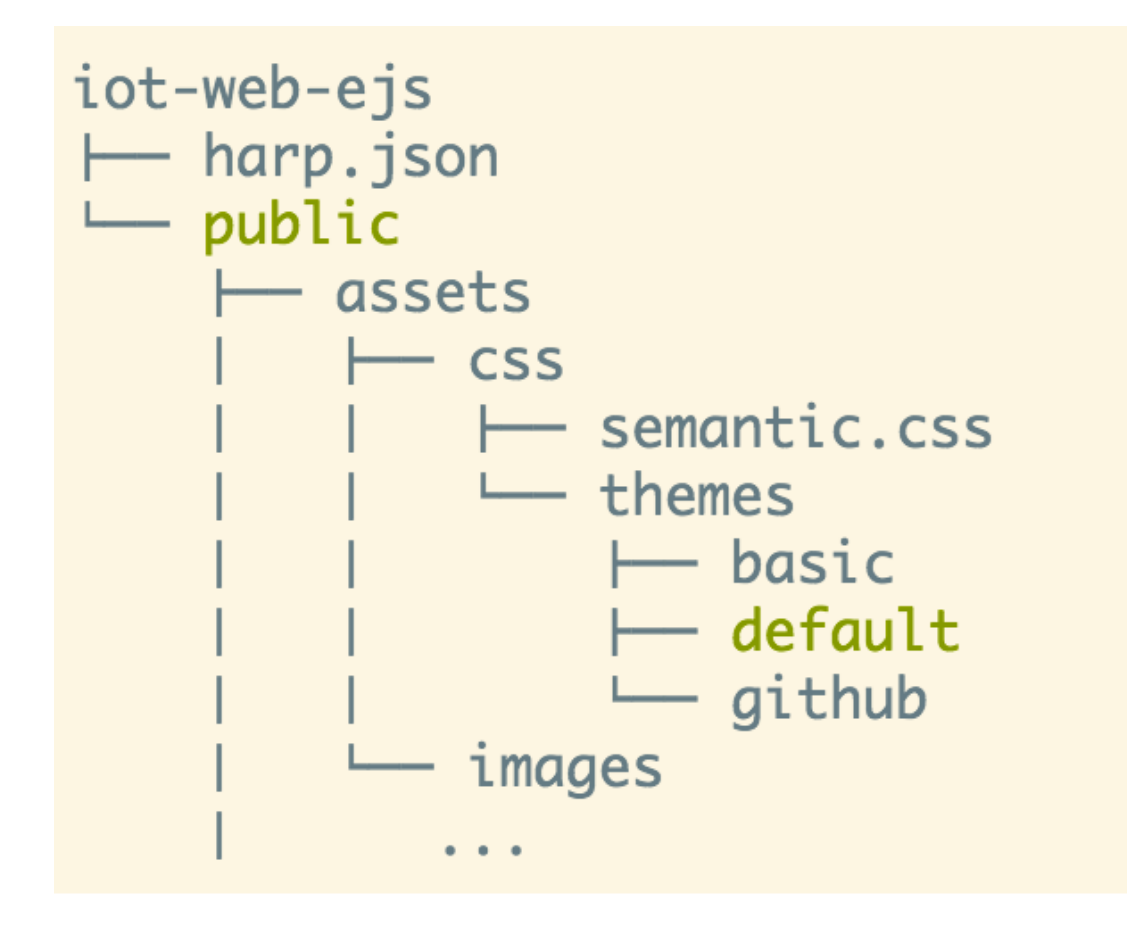

- This is the library:
	- semantic.css
	- $\cdot$  + a set of icons and other assets
- The project is not heavily dependent on these files

• semantic.css is linked from all pages:

<link rel="stylesheet" href="/assets/css/semantic.css">

# Alternative Mechanisms for Linking Semantic.css

• Replace <link rel="stylesheet" href="/assets/css/semantic.css">

## • With

<link rel="stylesheet" href="https://cdnjs.cloudflare.com/ajax/libs/semantic-ui/2.1.6/semantic.min.css" type="text/css"> <script type="text/javascript" src="http://cdnjs.cloudflare.com/ajax/libs/jquery/2.0.3/jquery.min.js"></script> <script type="text/javascript" src="https://cdnjs.cloudflare.com/ajax/libs/semantic-ui/2.1.6/semantic.min.js"></script>

- Cloud flare is a **Content Delivery** Network (CDN)
- It hosts many common libraries and assets in the cloud, simplifying access

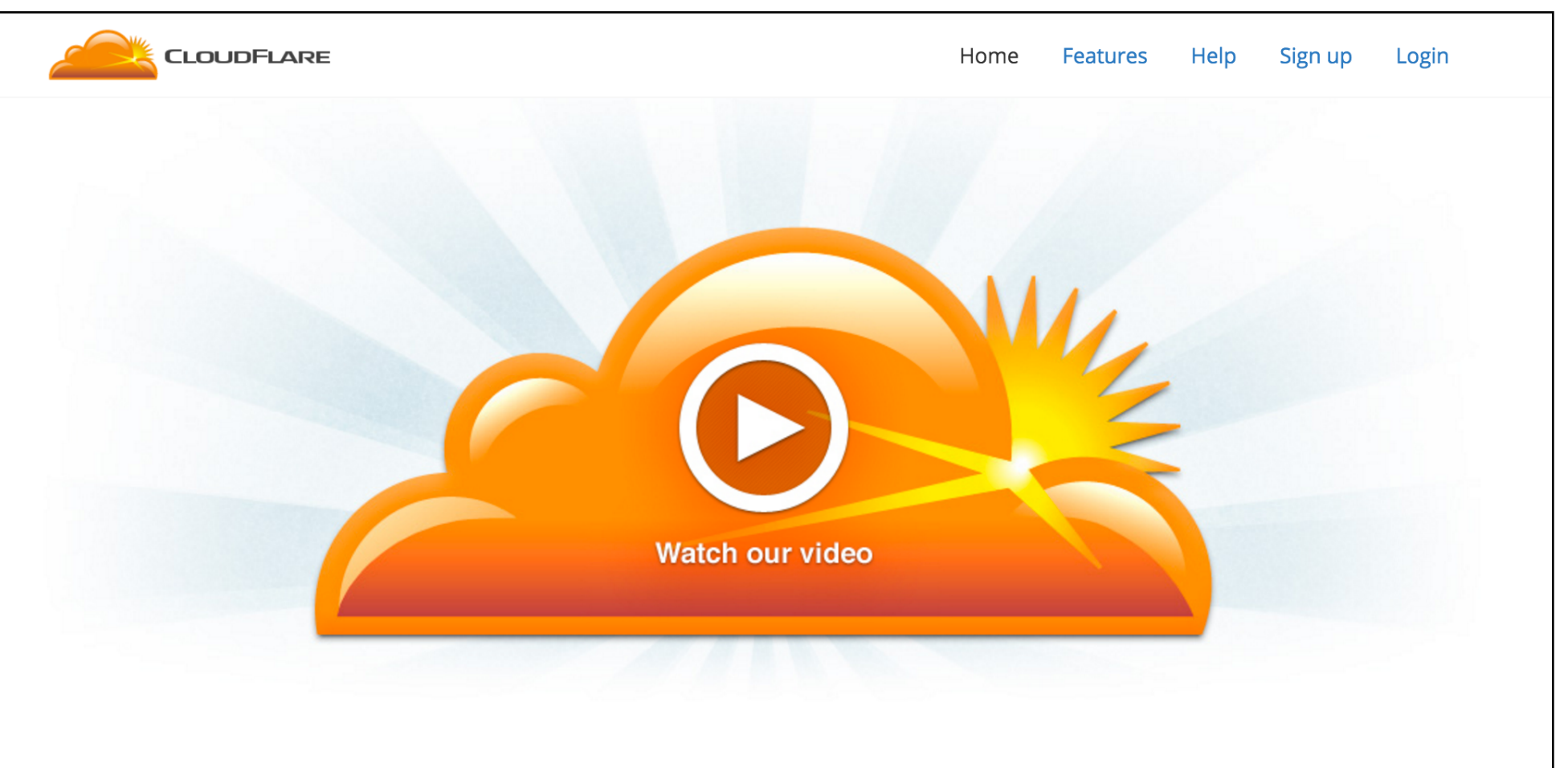

Give us five minutes and we'll supercharge your website.

```
class ="ui container" 
class ="ui segment" 
class ="ui header" 
class ="ui image" 
class ="ui grid" 
class = "ui row"class ="ui column" 
class = "ui table"class ="ui icon"
```
# Summary of Classes (encountered so far)

Variations: grid

stackable, {number} column *(16 for full row)*

Variations: segment

raised, stacked, padded, left/center/right aligned, top/middle/bottom aligned, {colour}

Variations: table

striped, single line, celled, collapsing

Variations: sizes of image & icon

mini, tiny, small, medium, large, big, huge, massive